### **UNIVERSIDADE FEDERAL DO RIO GRANDE DO SUL ESCOLA DE ENGENHARIA COMISSÃO DE GRADUAÇÃO DO CURSO DE ENGENHARIA CIVIL**

**Lucas Lima Gregoletto Costa**

# **ANÁLISE DA VIABILIDADE ECONÔMICA DE UM EMPREENDIMENTO IMOBILIÁRIO NA CIDADE DE CAXIAS DO SUL**

Porto Alegre 2022

## **LUCAS LIMA GREGOLETTO COSTA**

## **ANÁLISE DA VIABILIDADE ECONÔMICA DE UM EMPREENDIMENTO IMOBILIÁRIO NA CIDADE DE CAXIAS DO SUL**

Trabalho de Conclusão de Curso apresentado à Comissão de Graduação do Curso de Engenharia Civil da Escola de Engenharia da Universidade Federal do Rio Grande do Sul, como parte dos requisitos para obtenção do título de Engenheiro Civil

**Orientadora: Lais Zucchetti Orientadora: Mônica Regina Garcez**

> Porto Alegre 2022

## **LUCAS LIMA GREGOLETTO COSTA**

## **ANÁLISE DA VIABILIDADE ECONÔMICA DE UM EMPREENDIMENTO IMOBILIÁRIO NA CIDADE DE CAXIAS DO SUL**

Este Trabalho de Diplomação foi julgado adequado como pré-requisito para a obtenção do título de ENGENHEIRO CIVIL e aprovado em sua forma final pela Banca Examinadora, pelas Professoras Orientadoras e pela Comissão de Graduação do Curso de Engenharia Civil da Universidade Federal do Rio Grande do Sul.

Porto Alegre, outubro de 2022

### **BANCA EXAMINADORA**

### **Profª Lais Zucchetti (UFRGS)**  Dra. pela Universidade Federal do Rio Grande do Sul **Orientadora**

**Profª Mônica Regina Garcez (UFRGS)**  Dra. pela Universidade Federal do Rio Grande do Sul **Orientadora** 

### **Jordana Bazzan (UFRGS)**

Ma. pela Universidade Federal do Rio Grande do Sul Examinadora

## **Síntique Tainah Costa Freire (UNINASSAU)**

Enga. pela Faculdade Uninassau Aracaju Examinadora

## **AGRADECIMENTOS**

Primeiramente agradeço aos meus pais por serem meu maior apoio. À minha mãe, Luiza, que sempre mostrou que o estudo transforma, e ao meu pai, Disnei, que comprova que o trabalho duro compensa. Vocês são minha inspiração e têm minha eterna admiração. Eu amo vocês!

À Susana, Susy, Jorge, Jussara, Celito e Francisca, dindas e dindos, por sempre terem exercido um papel fundamental na minha vida e servirem de base durante todo esse trajeto. Cada um de vocês tem uma parcela enorme do que sou hoje.

À Laura Lazzaron, amável namorada, que acompanhou de perto a elaboração deste trabalho e, com toda sua inteligência, carinho e amor, foi meu conforto, meu abraço, meu lar. Obrigado por me ensinar tanto. Que sigamos construindo nossa história de amor, em busca do mundo que sonhamos. Eu te amo!

Ao Felipe, Cristian, Luciano e Jorge, que, literalmente, compartilham a vida comigo, dividindo o mesmo lar durante a graduação. Minha família em Porto Alegre, parceiros de tantos momentos felizes e amparo em momentos delicados. A vida não seria tão feliz sem vocês.

Ao Fernando Girardi, meu grande parceiro de vida, que me acompanha desde o berço e é meu companheiro para todas situações. A nossa distância física é compensada sempre que nos vemos, e tenho certeza que nosso carinho e admiração um pelo outro é eterno.

Ao Everaldo, Fausto, Felipe, Gabriel, João, Matheus e Vinicius, maiores presentes que a UFRGS me deu, colegas durante todo esse percurso, companheiros de madrugadas de estudos, reclamações e comemorações. Vocês tornaram esse caminho mais fácil e mais alegre. Que tenhamos uma vida de sucesso!

Às minhas orientadoras, Lais e Mônica, por aceitarem me instruir neste estudo, compartilhando seus conhecimentos e mostrando os caminhos com ampla atenção e cuidado, tornando tudo mais leve.

E por fim, agradeço à Universidade Federal do Rio Grande do Sul – UFRGS, protagonista de um grande sonho, por ser o símbolo de um ensino público de qualidade, gratuito e plural.

## **RESUMO**

Uma gestão financeira eficaz é responsável por garantir bons retornos para uma empresa e assim mantê-la ativa no mercado. No ramo da construção civil essa atividade reforça sua importância, visto que os projetos do setor são caracterizados por grandes investimentos com longo prazo de desenvolvimento. Com esse fim, vários são os mecanismos que podem ser utilizados para administrar os recursos financeiros dos acionistas envolvidos. Posto isso, o objetivo deste trabalho é realizar a análise de viabilidade de um empreendimento a ser lançado na cidade de Caxias do Sul, buscando averiguar se o investimento inicial trará retornos positivos e determinar ou não a construção do imóvel. Para tanto, apurou-se dados da região com um corretor local, realizou-se um estudo do plano diretor da cidade e, a partir disso, elaborou-se um pré-orçamento por estimativa, utilizando a metodologia do CUB. Com os dados, foram montadas três projeções de fluxo de caixa: otimista, base e pessimista. Então, utilizando os conceitos de Custo Médio Ponderado de Capital (CMPC), Valor Presente Líquido (VPL) e Taxa Interna de Retorno (TIR), avaliou-se a rentabilidade do projeto. Como resultado, o investimento mostrou-se viável nas três projeções, apesar do baixo retorno, principalmente no cenário pessimista.

Palavras-chave: Empreendimento imobiliário. Investimento. Análise de viabilidade. Análise econômico-financeira.

## **ABSTRACT**

Effective financial management is responsible for ensuring good returns for a company and thus keeping it active in the market. In the field of civil construction, this activity reinforces its importance, since the projects in the sector are characterized by large investments with long-term development. To this end, there are several mechanisms that can be used to manage the financial resources of the shareholders involved. That said, the objective of this work is to carry out a feasibility analysis of a project to be launched in the city of Caxias do Sul, seeking to determine whether the initial investment will bring positive returns and determine whether or not the construction of the property. In order to do so, data from the region were collected with a local broker, a study of the city's master plan was carried out and, from that, a pre-budget by estimate was prepared, using the CUB methodology. With the data, three cash flow projections were set up: optimistic, base and pessimistic. Then, using the concepts of Weighted Average Cost of Capital (WACC), Net Present Value (NPV) and Internal Rate of Return (IRR), the profitability of the project was evaluated. As a result, the investment proved to be viable in the three projections, despite the low return, especially in the pessimistic scenario.

Keywords: Real estate enterprise. Investment. Feasibility analysis. Economic-financial analysis.

## **LISTA DE FIGURAS**

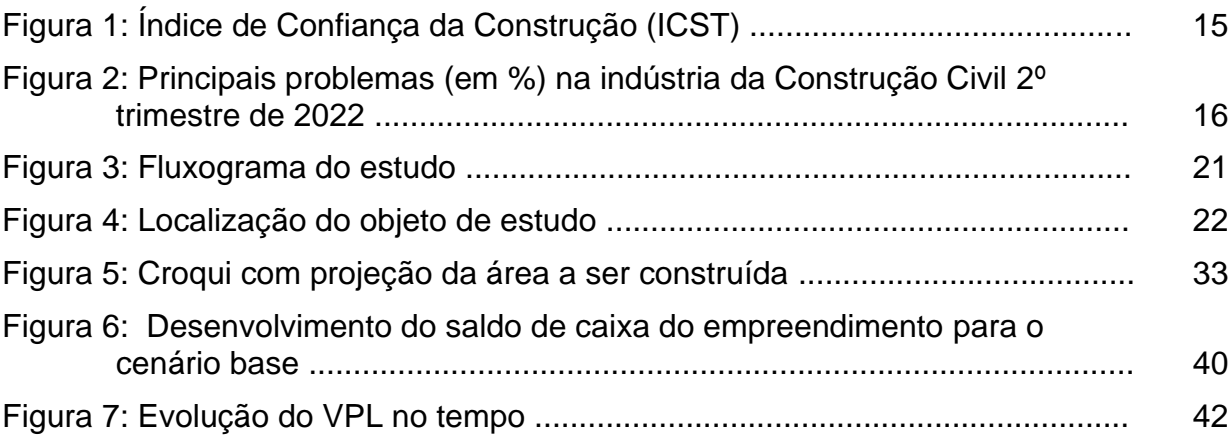

## **LISTA DE TABELAS**

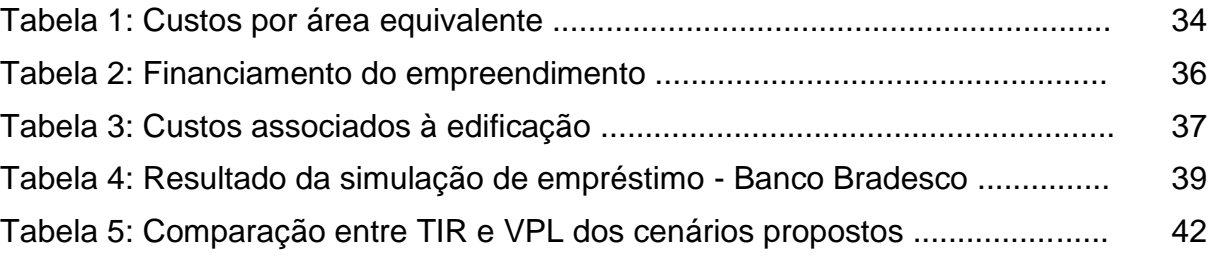

## **LISTA DE SIGLAS**

- ANBT Associação Brasileira de Normas Técnicas
- CAPM Capital Asset Pricing Model
- CBIC Câmara Brasileira da Indústria da Construção Civil
- CEF Caixa Econômica Federal
- CET Custo Efetivo Total
- CME Código Municipal de Edificações
- CMPC Custo Médio Ponderado de Capital
- CNI Confederação Nacional da Indústria
- COFINS Contribuição para o Financiamento da Seguridade Social
- CSLL Contribuição Social sobre o Lucro Líquido
- CUB Custo Unitário Básico
- EMBI+ Emerging Markets Bond Index Plus
- FGV Fundação Getulio Vargas
- IA Índice de Aproveitamento
- IBRE Instituto Brasileiro de Economia da Fundação Getulio Vargas
- ICST Índice de Confiança da Construção
- INSS Instituto Nacional do Seguro Social
- IOF Imposto sobre Operações Financeiras
- IRPJ Imposto de Renda para Pessoa Jurídica
- ISSQN Imposto sobre Serviços de Qualquer Natureza
- NBR Norma Brasileira
- PCVA Programa Casa Verde e Amarela
- PDDI Plano Diretor de Desenvolvimento Integrado
- PIS Programa de Integração Social
- PP Padrão Popular
- RET Regime Especial de Tributação
- RFB Receita Federal do Brasil
- RS Rio Grande do Sul
- Sinduscon Sindicato da Indústria da Construção Civil
- TIR Taxa Interna de Retorno
- TMA Taxa Mínima de Atratividade
- TO Taxa de Ocupação
- TP Taxa de Permeabilidade
- TR Taxa Referencial
- VGV Valor Geral de Venda
- VPL Valor Presente Líquido
- ZR4 Zona Residencial 4

## **SUMÁRIO**

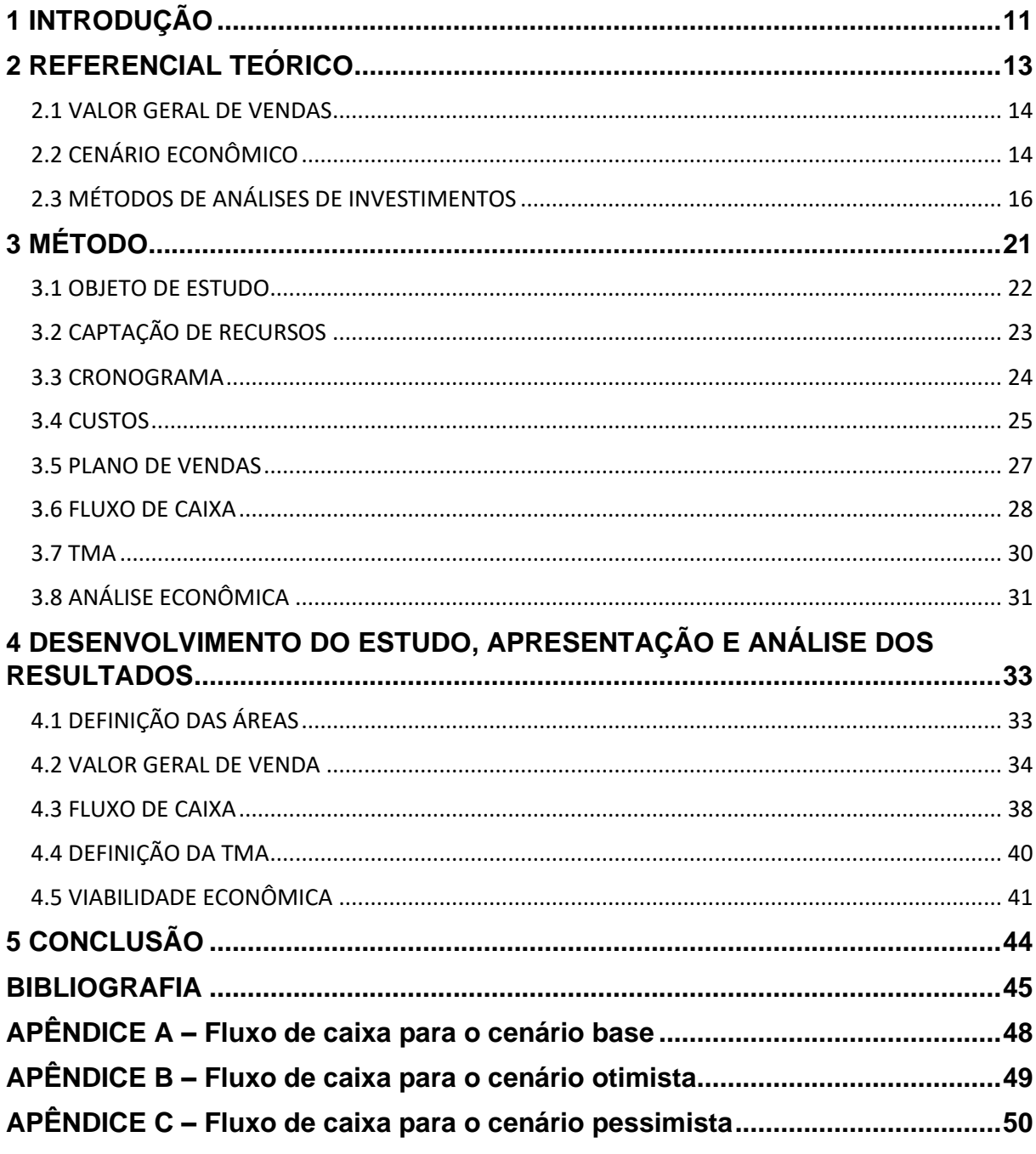

### <span id="page-11-0"></span>**1 INTRODUÇÃO**

Uma eficiente gestão de empresa busca sempre maximizar o capital dos acionistas envolvidos. As decisões necessárias para esse objetivo não se concentram apenas na fase de execução do projeto, mas em todo o horizonte de tempo que lhe compreende. Para Lima Jr. (2004), uma empresa que adote rotinas primitivas de atuação, partindo da formulação de uma ideia diretamente para a execução do projeto, sem estabelecer qualquer processo crítico intermediário, pode ter inúmeros desgastes na execução e incertezas no resultado.

O mercado da construção civil possui grandes particularidades, principalmente por ser um investimento de risco de médio a longo prazo. Dessa forma, o planejamento mostra-se como fator essencial para seu sucesso, iniciando-se ainda na decisão da compra do terreno, cujo local indicará se o futuro empreendimento ali alocado trará retorno financeiro ou não. Para tanto, é necessário realizar um estudo do mercado, da região e da saúde financeira da empresa.

Para este trabalho, foi feita a análise de viabilidade econômica de um empreendimento a ser construído na cidade de Caxias do Sul, no bairro Desvio Rizzo. Sendo um primeiro estudo de viabilidade do projeto, analisou-se o potencial construtivo do terreno em questão a partir do plano diretor da cidade e então realizouse um orçamento por estimativa normatizado pela ABNT NBR 12721 (2006) - Avaliação de custos unitários de construção para incorporação imobiliária e outras disposições para condomínios edifícios - com o indicador do Custo Unitário Básico (CUB/m²) do Rio Grande do Sul. Ademais, realizou-se uma pesquisa em empreendimentos vizinhos e entrevistou-se um corretor da região, buscando verificar valores e padrão construtivo praticados no local. Na simulação, foi considerado que a empresa fictícia é de médio porte, com poucos recursos financeiros. Posto isso, elaborou-se o fluxo de caixa do projeto, no qual é possível analisar se a empresa possuirá recursos para atender as demandas, bem como guiar decisões acerca da aquisição ou não de capital junto a credores.

Com os resultados, tornou-se possível usar ferramentas da engenharia econômica e analisar a viabilidade do negócio, por meio da Taxa Mínima de Atratividade (TMA), Valor Presente Líquido (VPL) e a Taxa Interna de Retorno (TIR).

Ao fim, esses indicadores foram confrontados juntamente com a pesquisa de mercado, possibilitando a decisão de lançamento do projeto.

#### <span id="page-13-0"></span>**2 REFERENCIAL TEÓRICO**

Segundo Freitas *et al.* (1997) decisões constituem o trabalho diário dos administradores e são uma atividade crucial para as empresas. Luciano, Becker e Freitas (1999) dizem que, tendo em vista a sua importância na organização, o processo decisório vem sendo estudado há décadas e, considerando a necessidade do mercado de respostas rápidas, se torna complexo, porquanto seus resultados podem prejudicar a imagem da empresa e a expor a riscos financeiros.

Van Horne (1989) ressalta que "a decisão de investimento é a mais importante das decisões quando se refere à criação de valor, sendo o investimento a alocação de capital cujos benefícios são para ser obtidos no futuro". Para Farragher, Kleiman e Sahu (1999), a efetiva alocação dos recursos de capital de uma companhia é a chave para o sucesso da corporação nos dias atuais. Neste âmbito, as decisões do gestor devem ser aquelas que maximizem a riqueza dos acionistas e que compensem os riscos envolvidos no investimento.

Consoante Rocha (2004), o risco está presente em todas as decisões do ambiente de negócios, por outro lado, para Gonzáles e Formoso (2001), o mercado imobiliário tem comportamento muito diferente dos mercados de outros bens. Fatores como vida útil com elevada durabilidade, fixação espacial do imóvel, elevado prazo para produção de novas unidades e seu alto custo envolvido fazem com que o processo decisório se torne ainda mais difícil.

Goldman (2004) define que "o planejamento se constitui hoje em um dos principais fatores para o sucesso de qualquer empreendimento. Ainda segundo Goldman (2004) "em geral, o planejamento deve ser todo elaborado antes de a obra ser iniciada, o que ainda não ocorre na prática das construções atuais". Para ele, uma obra deve ser feita em fases e, a cada etapa, deve-se avaliar a viabilidade do empreendimento. Segundo Limmer (1997), "o estudo de viabilidade é a fase de avaliação de exequibilidade do projeto, considerando recursos tecnológicos disponíveis e a relação custo-benefício a ser obtida quando da utilização do produto resultante do projeto".

#### <span id="page-14-0"></span>2.1 VALOR GERAL DE VENDAS

Goldman (2004) também lista os principais itens a serem considerados na análise de viabilidade de um empreendimento imobiliário, sendo as despesas caracterizadas entre custo do terreno, custo de projeto, custo da construção, custo relacionado a vendas, custos financeiros, despesas jurídicas, impostos, taxas e despesas administrativas, enquanto as receitas são advindas das vendas das unidades. Peça chave no planejamento e sucesso na construção civil, o Valor Geral de Vendas (VGV) é uma estimativa do potencial de receita - com seu cálculo partindo da orçamentação do projeto - e tem impacto importante no desempenho de uma incorporação imobiliária.

Uma das alternativas utilizadas para calcular os custos desprendidos de uma edificação em fase de orçamento é seguir os procedimentos da ABNT NBR 12721 (2006), que versa sobre a avaliação de custos unitários de construção para incorporação imobiliária. De acordo com o item 3.9 da norma referida, o conceito de Custo Unitário Básico é o seguinte:

> Custo por metro quadrado de construção do projeto-padrão considerado, calculado de acordo com a metodologia estabelecida em 8.3, pelos Sindicatos da Indústria da Construção Civil, em atendimento ao disposto no artigo 54 da Lei nº 4.591/64 e que serve de base para a avaliação de parte dos custos de construção das edificações.

### <span id="page-14-1"></span>2.2 CENÁRIO ECONÔMICO

Além dos critérios econômicos e financeiros, deve-se levar em conta também os critérios imponderáveis que não podem ser mensurados quantitativamente (CASAROTTO FILHO; KOPITTKE, 1994), sendo de suma importância analisar o cenário do mercado e tentar prever seu comportamento durante a vida útil do projeto. Lima Jr. (2004) aponta que as variáveis do ambiente são as que geram maior incerteza nos investimentos da construção civil, visto que a capacidade financeira do públicoalvo e a inflação dos preços dos insumos no correr da implantação do empreendimento não dispõem de qualquer grau de monitoramento.

Em relação ao cenário atual da construção civil, Ieda Vasconcelos (2022), economista da Câmara Brasileira da Indústria da Construção Civil (CBIC), projeta um crescimento de 3% no setor no ano de 2022. Ela ressalta que, mesmo com a pandemia de covid-19, o ramo manteve o ritmo de suas atividades. Segundo dados apresentados pela FGV/IBRE, em agosto de 2022, o Índice de Confiança da Construção (ICST) subiu 1,4 ponto em agosto, para 98,2 pontos, maior nível desde dezembro de 2013 (98,3 pontos), conforme figura 1. Este índice é o indicador que representa a percepção dos empresários em relação ao passado recente, cenário atual e perspectivas da categoria. Tal resultado demonstra um aumento da confiança dos empresários do setor na economia nacional e revela novos investimentos e compra de insumos e materiais de construção.

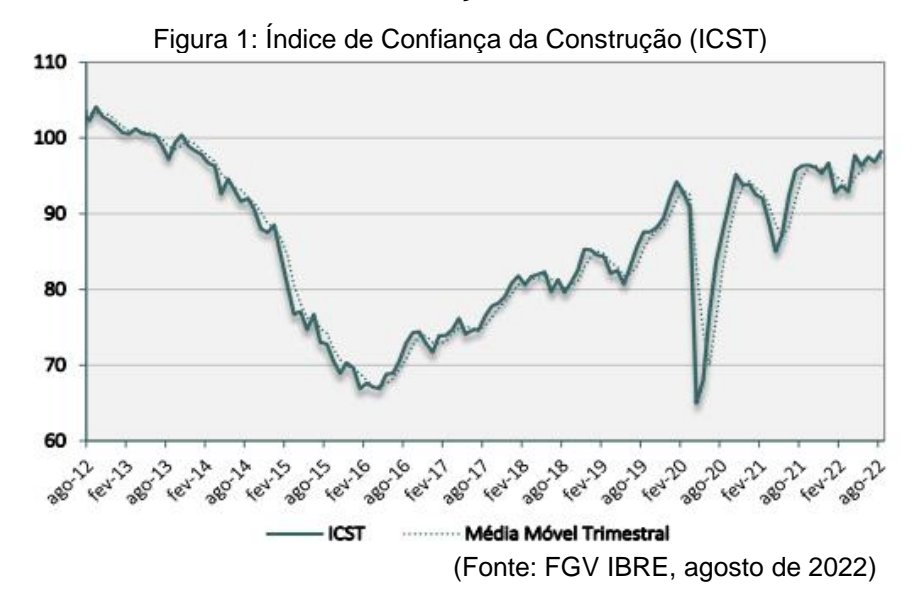

Todavia, dados da Confederação Nacional da Indústria (CNI)<sup>1</sup> apontam que o principal problema na indústria da construção civil durante o 2º trimestre de 2022 foi a falta ou o alto custo de matéria-prima, conforme figura 2. Para Alberto Ajzental (2022), o momento não é o ideal para a venda de novos empreendimentos diante da continuidade de elevação da Selic<sup>2</sup>. Ainda segundo Ajzental (2022), o mercado imobiliário é "*capital intensive*" 3 , sendo necessário muitos recursos para construir, fazendo com que incorporadores e clientes finais recorram a financiamento. Juros altos afastam novos clientes do mercado imobiliário, principalmente no ramo de

**<sup>1</sup> CNI** [Confederação Nacional da Indústria]. **Sondagem Indústria da Construção, 2022**. Disponível em: <https://www.portaldaindustria.com.br/estatisticas/sondagem-industria-da-construcao/>. Acesso em: 04 de set. de 2022.

<sup>2</sup> Selic, segundo informações coletadas do site do Banco Central do Brasil é "a taxa básica de juros da economia. É o principal instrumento de política monetária utilizado pelo Banco Central (BC) para controlar a inflação. Ela influencia todas as taxas de juros do país, como as taxas de juros dos empréstimos, dos financiamentos e das aplicações financeiras." Dísponivel em:

[https://www.bcb.gov.br/controleinflacao/taxaselic.](https://www.bcb.gov.br/controleinflacao/taxaselic) Acesso em: 04 de setembro de 2022. <sup>3</sup> *Capital intensive*: palavra de origem inglesa que significa, como o próprio nome sugere, capital intensivo (tradução livre).

imóveis de médio valor. Claudio Teitelbaum (2022), presidente do Sinduscon-RS, cita que "o financiamento imobiliário é um dos maiores e mais fortes impactos nessa força motriz que é a construção civil". Ele acredita que, com estabilidade política, o mercado funcione de maneira mais previsível. Para Holtz (2016), em momentos de instabilidade política e econômica torna-se ainda mais importante calcular riscos e aproveitar boas oportunidades.

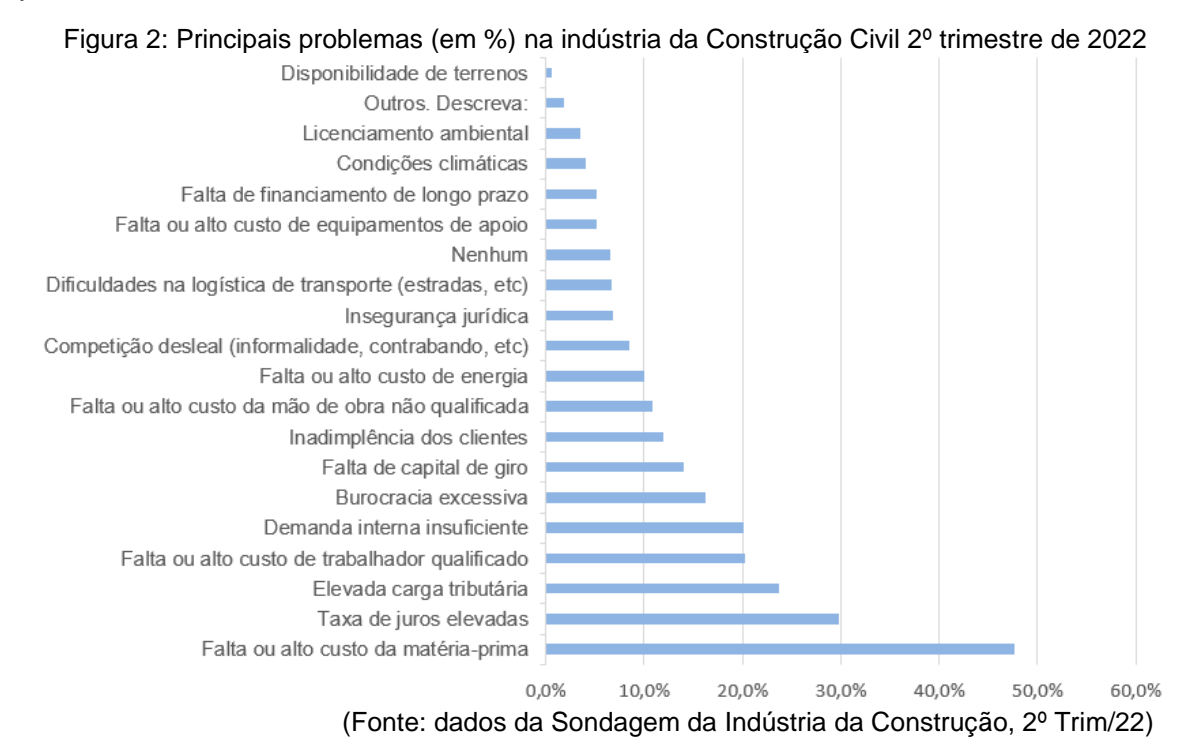

<span id="page-16-0"></span>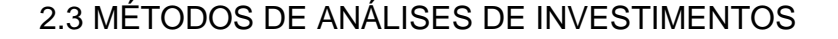

Assim, mesmo sendo muitas vezes conduzida de maneira imprópria, o estudo de viabilidade de projetos é uma das etapas mais importantes para seu sucesso (KEELLING, 2002). Gonzáles e Formoso (2001) afirmam, inclusive, que diversas vezes a decisão inicial de lançar um empreendimento é tomada pelo empresário de forma intuitiva, sem uma análise criteriosa fundamentada em dados. Segundo Bauermann (2014), vários critérios podem ser utilizados para auxiliar a decisão de investimento em um negócio. Estes critérios podem ser tanto subjetivos, oriundos de experiências e conhecimento de mercado, quanto objetivos, no alicerce das técnicas da engenharia econômica.

Dentre as principais técnicas, as duas mais utilizadas são a Taxa Interna de Retorno (TIR) e o Valor Presente Líquido (VPL). Contudo, a escolha de um método ou outro é mais adequada a diferentes situações (CASAROTTO FILHO; KOPITTKE, 1994).

O método do VPL consiste no fluxo de caixa descontado, que calcula o valor presente dos fluxos de caixa futuros esperados, a partir de uma Taxa de Mínima Atratividade (TMA) determinada. Para Assaf Neto e Eliseu Martins (1988, p.447):

> O valor presente líquido (VPL) é obtido pela diferença entre o valor presente dos benefícios líquidos de caixa, previstos para cada período do horizonte de duração do projeto e o valor presente do investimento.

Segundo Brealey e Myers (1998), ao desenvolver o VPL, parte-se do princípio de que os acionistas de uma empresa querem maximizar suas riquezas, aceitando todos os investimentos que valham mais que o seu custo. Conforme Fensterseifer, Galesne e Lamb (1999), se a soma dos fluxos de caixa descontados for zero ou positiva, a proposta será aceita; se não for, será rejeitada. Isso significa que, se o VPL do projeto for maior que zero, ele aumentará ou conservará a riqueza dos acionistas. Por consequência, quanto maior o VPL do investimento, maior a sua atratividade e quanto maior a TMA, menor o VPL. Desta forma, a TMA é relacionada ao risco do projeto e o seu valor aumenta à medida que o risco é maior (HORNGREN; SUNDEM; STRATTON, 2004).

Por seu turno, a TMA é a taxa mínima esperada para o retorno de um investimento considerado de baixo risco. Em outras palavras, é a rentabilidade mínima exigida pelos investidores de um negócio. Por definição de Ross, Westerfield e Jordan (2013), a taxa mínima de atratividade de cada projeto reflete o seu nível de risco e taxa de retorno equivalente. Segundo Gitman (2013), um parâmetro muito utilizado na definição da TMA é o cálculo do Custo Médio Ponderado de Capital (CMPC), que mede a remuneração exigida sobre o capital investido, reunindo a variável da estrutura de capital da companhia e também variáveis do mercado. O CMPC, em suma, nada mais é do que uma média ponderada dos capitais envolvidos, conforme demonstrado na equação 1, retirada do livro de Brealey e Myers (1998).

$$
CMPC = \left(\frac{D}{D+E}\right) * (1 - T_C) * r_t + \left(\frac{E}{D+E}\right) * r_p \tag{1}
$$

Onde:

*D* = valor de mercado de capital de terceiros;

*E* = valor de mercado de capital próprio;

 $r_p$  = custo de capital próprio;

 $r_t$  = custo de capital de terceiros:

 $T_c$ = alíquota marginal do imposto de renda.

Na primeira parte da equação está o custo de capital de terceiros. Para Assaf Neto (2014), ainda que muitas empresas tenham a capacidade de financiar totalmente os seus investimentos, o uso de capital de terceiros é muito utilizado, pois, dessa forma, o custo financeiro é menor em relação ao capital próprio.

Já na segunda parte, está o custo de capital próprio, esse mais complexo de definir, visto que é difícil mensurar de forma totalmente objetiva o retorno esperado pelos acionistas. Ademais, como o risco assumido pelo responsável do capital próprio é maior em relação ao credor do capital de terceiros, a taxa mínima exigida deve ser superior à da primeira parcela. Um modelo de precificação desses ativos amplamente usado pelas empresas é o Modelo de Precificação de Ativos de Capital - ou *Capital Asset Pricing Model* – o CAPM. De acordo com Assaf Neto *et al.* (2008), essa é a metodologia mais utilizada para estimar o custo de capital próprio, a qual reúne uma taxa de juros livre de riscos, um prêmio pelo risco de mercado e uma medida de risco da empresa em relação ao mercado, representada pelo índice beta (βi). Assim, o cálculo é dado pelas seguintes equações, propostas por Sharpe (1964):

$$
r_p = R_F + \beta_i * (R_M - R_F)
$$
  
\n
$$
\beta_i = \beta_0 * [1 + (1 - T_C) * (\frac{D}{F})]
$$
\n(3)

 $E$ 

Onde:

 $R_F$  = taxa de juros livre de riscos;  $\beta_i$  = beta alavancado da empresa;  $R_M$  = retorno do mercado;  $β<sub>0</sub>$  = beta desalavancado do setor.

Já o método da Taxa Interna de Retorno representa o valor do custo de capital que zera o Valor Presente Líquido (CASAROTTO FILHO; KOPITTKE, 1994). Seu resultado vem em forma percentual, podendo ser facilmente comparado com outras taxas de juros. De modo geral, ao comparar a TIR com a TMA, e se TIR > TMA, o investimento é rentável e deve ser executado, caso contrário, recusado.

Para Casarotto Filho (2010), o fluxo de caixa, item primordial para este estudo, deve conter estimativas dos investimentos fixos necessários para o projeto, bem como projeções das receitas e custos advindos após a sua implantação. Além disso, o autor menciona que variáveis como a utilização de capital de giro próprio, financiamento, outras despesas e desembolsos, tais como despesas pré-operacionais, amortizações e juros de financiamentos, também devem ser consideradas. Segundo Nogueira (2016), com uma eficiente projeção deste fluxo, é possível medir o retorno de um projeto e comparar com outros investimentos no mercado financeiro.

De acordo com Gitman (2010, p.98) existem três tipos de fluxo de caixa:

Os fluxos operacionais constituem as entradas e saídas de caixa diretamente relacionadas à venda e produção de bens e serviços. Os fluxos de investimento representam os fluxos de caixa associados à compra e venda de ativo imobilizado e investimentos em participações societárias. Evidentemente, as transações de compra resultam em saídas de caixa e as de venda, em entradas de caixa. Os fluxos de financiamento provêm de transações financeiras com capital de terceiros (dívidas) ou capital próprio. Incorrer em dívidas de curto ou longo prazo resulta numa entrada de caixa correspondente; a quitação de dívidas resulta em saída de caixa. Da mesma forma, a venda de ações da empresa resulta em entrada de caixa, enquanto a recompra de ações ou distribuição de dividendos em dinheiro geram saídas de caixa.

Lapponi (1996) chama a atenção para o fato de que, dependendo da estrutura dos fluxos de caixa do projeto, esse pode ser classificado em: simples quando os capitais do fluxo de caixa apresentarem apenas uma mudança de sinal -, não simples - quando os capitais do fluxo de caixa apresentarem mais de uma mudança de sinal -, puros - ao projeto simples e não-simples, com data terminal igual a n - e mistos - ao projeto não-simples que não atende às condições dos projetos puros. Uma das características do cálculo da TIR é que o método pode apresentar diversas taxas de retorno caso ocorra mais de uma inversão de sinal dos fluxos de caixa. É o caso dos empreendimentos imobiliários, que, por terem muitas mudanças de sinal, a TIR será resultante da solução de uma equação de grau correspondente ao número de trocas e, havendo mais de uma alternância de sinal, o cálculo poderá indicar mais de uma taxa de retorno, nem sempre com sentido econômico (2001, GONZÁLEZ E FORMOSO, apud GALESNE *et al.*, 1999). Além disso, o método leva em conta que o fluxo é reaplicado com uma taxa idêntica à TIR, o que não ocorre muitas vezes. Estes aspectos reafirmam a importância de utilizar mais de um método para análise de viabilidade de um investimento.

### <span id="page-21-0"></span>**3 MÉTODO**

Para o desenvolvimento deste trabalho, inicialmente buscou-se tomar conhecimento acerca da situação do mercado de Caxias do Sul, local do objeto de estudo. Para tanto, realizou-se uma entrevista com um corretor de imóveis da região e pesquisou-se os valores das propriedades próximas. Paralelamente, com base em pesquisa bibliográfica, foi realizado um estudo do Plano Diretor de Desenvolvimento Integrado (PDDI) da cidade a fim de se determinar o potencial construtivo do terreno. Dessa forma, foi possível se proceder à averiguação da área a ser construída em conformidade com as limitações do plano diretor e dos padrões regionais. Com o resultado, foi realizado um pré-orçamento e montado o fluxo de caixa do projeto com o fito de produzir o estudo de viabilidade do empreendimento imobiliário que tem como previsão de lançamento o mês de setembro de 2022.

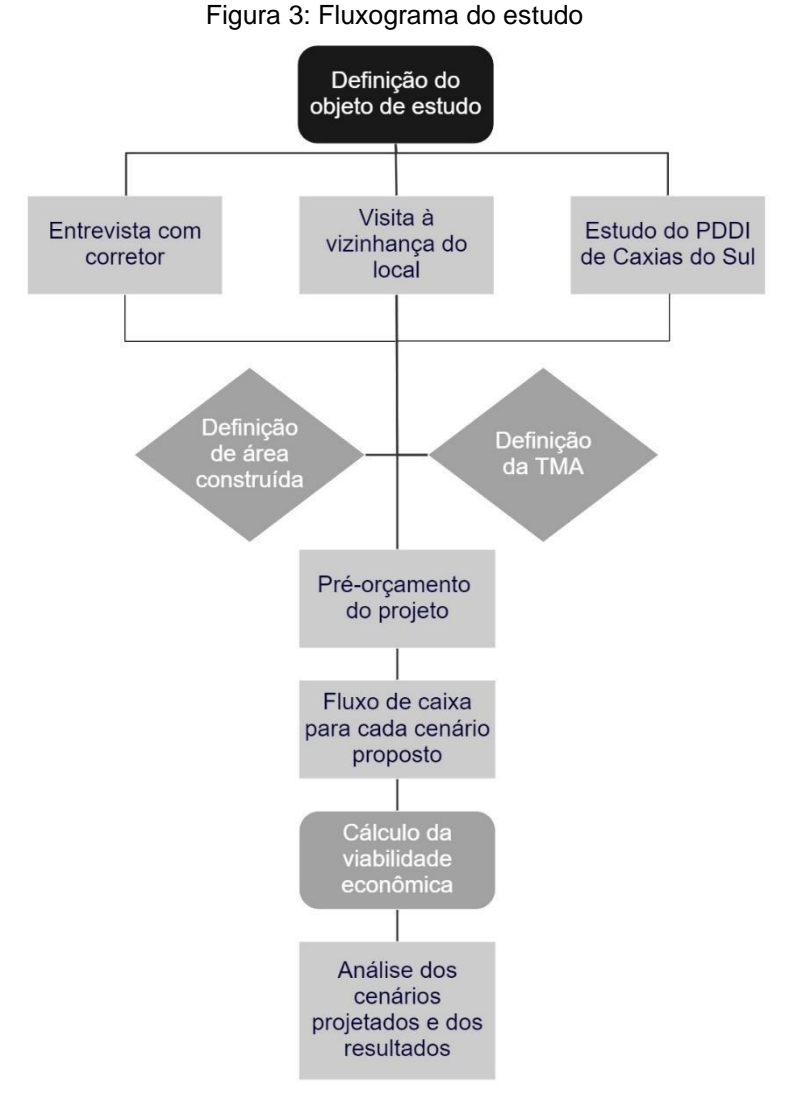

(Fonte: elaborado pelo autor)

#### <span id="page-22-0"></span>3.1 OBJETO DE ESTUDO

O terreno utilizado neste estudo possui 456,75 m² e está localizado no bairro Desvio Rizzo, em uma região mista de construções residenciais e industriais, em crescente expansão. Situado no início do perímetro urbano, encontra-se próximo ao principal *shopping* da cidade e dos principais mercados, possuindo infraestrutura completa no entorno próximo. No local está construída uma pequena residência em madeira, atualmente alugada. Por ser um terreno de esquina, localizando-se entre duas ruas que são caracterizadas como vias coletoras (PDDI, 2019), conta com muitas linhas de transporte coletivo disponíveis.

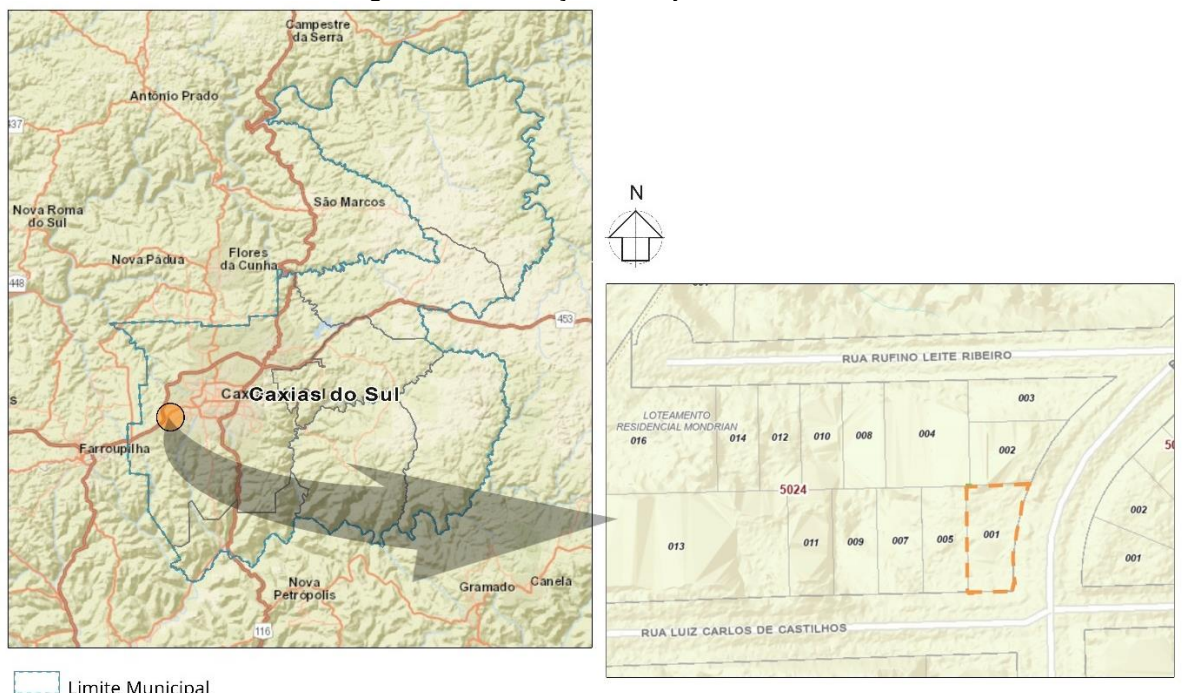

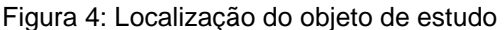

 $\perp$  Limite Municipal Limite do terreno

(Fonte: Secretaria Municipal de Planejamento de Caxias do Sul)

Para definição do padrão executivo utilizado no desenvolvimento da análise, foi realizada uma visita à vizinhança do local, analisando as construções existentes e as em produção. Dessa análise, foi constatado que a maioria dos empreendimentos eram de baixo ou médio padrão e, em geral, possuíam 4 andares, o que afasta a obrigatoriedade de elevadores, conforme artigo 82 do Código Municipal de Edificações (CME, 2020). Além disso, importa destacar que todas construções em andamento indicavam ou que possuíam financiamento bancário ou que eram participantes do Programa Casa Verde e Amarela (PCVA). Ademais, em conversa com um corretor de Caxias do Sul, descobriu-se que empreendimentos de alto padrão

não possuem vendas significativas na região por ser uma área mais afastada do centro ou de bairros nobres. Também foi constatado que o perfil de morador desta região é regionalista e vive há muito tempo no local, estando adaptado à vizinhança ou que reside próximo ao local de trabalho.

Outrossim, os valores de venda dos imóveis localizados nos arredores foram consultados no diálogo com o corretor, em páginas da internet e em contato com incorporadoras. Tomando o empreendimento com padrão mais próximo ao deste estudo, o valor do imóvel repassado pela empresa proprietária foi divido por sua área de uso privativo e compartilhado, assim sendo possível determinar o preço médio do m² de imóveis novos para servir como referência no estudo do projeto.

## <span id="page-23-0"></span>3.2 CAPTAÇÃO DE RECURSOS

Considerando que a empresa incorporadora do empreendimento não possua todos recursos para financiar o negócio e que busque maximizar os retornos obtidos, foi necessário pesquisar sobre as possibilidades de financiamento junto aos bancos e sobre as taxas aplicadas por essas instituições para empréstimo às pessoas jurídicas.

Dentre as alternativas de financiamentos disponíveis no mercado, as opções da Caixa Econômica Federal se destacam por terem taxas de juros atrativas. Essa empresa pública é a mais tradicional quando se trata de crédito imobiliário, tendo tido participação de 66,5% no segmento no ano de 2021. Para o ano de 2022, a meta anunciada pela CEF é de um crescimento de 20% no setor<sup>4</sup>. À vista disso, para dar continuidade ao estudo, optou-se pela opção de "apoio à produção", uma linha de crédito oferecida pela Caixa para empresas de construção de todos os portes, que financia até 100% dos custos da obra<sup>5</sup>. Diante disso, para uma maior coleta de informações, durante o estudo foi visitada uma agência da Caixa, ocasião em que tornou-se possível conhecer os requisitos exigidos e as taxas de juros aplicadas.

<sup>4</sup> PIOVESANA, Matheus. **Contra a maré, Caixa renova aposta no crédito imobiliário**. O Estado de S.Paulo, São Paulo, 18 de maio de 2022. Disponível em:

[<sup>&</sup>lt;https://economia.estadao.com.br/noticias/negocios,caixa-economica-federal-credito-imobiliario](https://economia.estadao.com.br/noticias/negocios,caixa-economica-federal-credito-imobiliario-aposta,70004069287)[aposta,70004069287>](https://economia.estadao.com.br/noticias/negocios,caixa-economica-federal-credito-imobiliario-aposta,70004069287). Acesso em: 07 de set. de 2022

<sup>5</sup> Informação disponível no site da Caixa. Disponível em: <https://www.caixa.gov.br/empresa/creditofinanciamento/imoveis/financiamento-para-producao-imoveis/apoio-a-

producao/Paginas/default.aspx>. Acesso em 2 de junho de 2022.

Dentre as condições para que o empreendimento se enquadre no programa, destacam-se:

- a) Projeto de arquitetura aprovado e alvará expedido pelo Município;
- b) Estudo de viabilidade econômico-financeiro;
- c) 30% da obra executada;
- d) 30% das unidades vendidas.

Após análise e aprovação do banco, as medições são realizadas de forma mensal, de acordo com o cronograma da obra, com uma retenção de 5% para a parcela final. Esta fração somente é liberada após a emissão dos documentos necessários para a legalização do empreendimento.

Por fim, quanto às taxas de juros, há de se diferenciar as de financiamento e as de empréstimo. Quanto à primeira, são anuais e se mostram variáveis entre 9,01% e 11,45% acrescidas da Taxa Referencial (TR) cotada no dia de assinatura do contrato - conforme normativa da Caixa consultada pelo gerente de habitação no dia da visita supracitada<sup>6</sup>. Ainda, é cobrado um valor referente às taxas administrativas com custo fixo de R\$ 7.500,00 adicionando R\$ 10,00 por unidade habitacional. Já em relação à segunda, usou-se como referência o simulador do banco Bradesco para empréstimo à pessoa jurídica, disponível em sua plataforma online*.*

#### <span id="page-24-0"></span>3.3 CRONOGRAMA

O cronograma é um plano mestre estratégico imprescindível para definir os prazos e controlar os recursos financeiros. Ademais, é importante traçá-lo com os principais serviços para determinar a sequência das atividades a serem realizadas e, posteriormente, para estabelecer os custos ao longo da obra. Posto isso, a obra foi dividida em macro etapas com sequenciamento lógico, que partem desde a negociação do terreno até a limpeza das unidades para a entrega final. Dessarte, a divisão foi feita nos seguintes itens:

- a) Negociação do terreno;
- b) Elaboração dos projetos;

<sup>6</sup> Visita realizada à agência Bom Fim, RS, no dia 04 de julho de 2022.

- c) Preparação do terreno e instalações provisórias;
- d) Fundação;
- e) Estrutura;
- f) Instalações hidráulicas;
- g) Instalações elétricas;
- h) Vedação vertical;
- i) Acabamentos;
- j) Limpeza.

#### <span id="page-25-0"></span>3.4 CUSTOS

Com o intuito de se obter os custos do empreendimento antes mesmo da elaboração dos projetos, foi realizado um orçamento por estimativa utilizando o CUB-RS de setembro de 2022 (SINDUSCON).

O método elencado consiste em utilizar o indicador fornecido mensalmente pelo [Sindicato](https://www.buildin.com.br/sindicatos-da-construcao-civil/) da Indústria da Construção Civil (Sinduscon) com base nos preços de produtos e serviços associados à atividade para cada região do país. O custo básico é determinado por metro quadrado (CUB/m²) e a apuração dos valores tem como referência projetos divididos por padrões, cada um com seu nível de acabamento (baixo, normal ou alto), sendo:

- a) R1: residência unifamiliar;
- b) PP4: prédio popular;
- c) R8 e R16: residência multifamiliar;
- d) PIS: projeto de interesse social;
- e) RP1Q: residência popular;
- f) CAL8: projeto comercial de andares livres;
- g) CSL8 e CSL16: projeto comercial de salas e lojas; e
- h) GI: galpão industrial.

Para o cálculo é atribuído o conceito de área virtual, definido pela NBR 12721 (2006) como o custo de construção em que a área for diferente do custo unitário básico adotado como referência. Os coeficientes utilizados foram os coeficientes médios apresentados no item 5.7.3 da norma referida.

Além do CUB, é necessário incluir custos que não estão presentes na metodologia, tais como:

- a) Tributação;
- b) Juros de financiamentos;
- c) Valor do terreno;
- d) Fundações;
- e) Gastos complementares (como escavações e demolições);
- f) Despesas indiretas (como projetos e administração da empresa); e
- g) Bonificação.

Referente à tributação, se considerou que a empresa é submetida ao Regime Especial de Tributação (RET), que é uma simplificação na apuração e recolhimento dos tributos federais, unificando o Imposto de Renda para Pessoa Jurídica (IRPJ), a Contribuição Social sobre o Lucro Líquido (CSLL), o Programa de Integração Social (PIS) e a Contribuição para o Financiamento da Seguridade Social (COFINS), sendo estabelecido um pagamento mensal de 4% em relação à receita bruta do empreendimento. Além disso, foi acrescentado a tributação do Imposto sobre Serviços de Qualquer Natureza (ISSQN) de 4% sobre 40% do custo do empreendimento (ponderação referente à mão de obra), e o INSS, simulado em planilha disponibilizada pela empresa Martins & Associados<sup>7</sup>, que segue a Instrução Normativa RFB Nº 2.021 (2021).

Em relação ao preço do terreno, foi utilizada uma estimativa fornecida pela proprietária do imóvel, valor que pôde ser validado em pesquisa a páginas da *internet* de imobiliárias da região. Já para os demais custos, foram empregados percentuais usuais em relação ao todo, tendo como referência empresa de construção civil com padrão construtivo similar ao objeto deste estudo.

<sup>7</sup> **Planilhas de cálculo do valor de INSS em obras**. Martins & Associados, 2022. Disponível em <<https://emea.com.br/planilhas-de-calculo-de-valor-de-inss-em-obras/>>. Acesso em: 02 de set. de 2022.

#### <span id="page-27-0"></span>3.5 PLANO DE VENDAS

Definir o planejamento de vendas é importante para determinar as expectativas do retorno financeiro e para estabelecer as condições de pagamentos que o empreendimento aceitará. Dentre as possibilidades a serem seguidas, investigou-se a viabilidade de fazer o financiamento das vendas diretamente com a incorporadora e também com uma instituição financeira.

Na primeira opção, foi estudada a possibilidade de utilizar as condições fornecidas por grandes empresas do setor. Assim, seria possível oferecer uma condição mais flexível ao cliente, negociando valores de entrada e de prestações. A segunda alternativa conveniente seria realizar a venda atrelada à Caixa Econômica Federal, com a oportunidade de o cliente financiar até 80% do valor do imóvel diretamente com o banco. Nessa condição, a venda só pode ser efetivada após a emissão do Habite-se das unidades, ainda nela é comumente exigido o pagamento de uma parcela de entrada, adimplida pelo cliente durante a execução da obra, sendo o restante do valor pago diretamente pelo banco quando de seu término.

Por tratar-se de uma empresa com pouco recurso financeiro, foi considerada inviável a primeira opção. Caso se optasse por realizar o financiamento direto com a incorporadora, o longo horizonte de tempo necessário para o retorno de caixa não atenderia as necessidades da empresa, já que a mesma possuiria capital de giro insuficiente para o projeto. Por esse motivo, foi adotado apenas o modelo de financiamento com o banco Caixa.

Deste modo, fica estabelecido que o recebimento dos 20% referentes ao complemento do valor deverá seguir as seguintes premissas:

- a) Vendas efetuadas no pré-lançamento: metade do valor parcelado até o início da obra e o restante parcelado durante a execução da obra;
- b) Vendas durante a obra: metade do valor à vista, restante parcelado até o fim da execução da obra;
- c) Vendas após conclusão das obras: pagamento à vista.

Em relação aos prazos, o tempo de execução do empreendimento é de 14 meses, acrescido de um período de pré-lançamento de 6 meses, no qual será possível providenciar todos os projetos e liberações para o início da construção, bem como captar clientes e investidores. Por fim, por se tratar de um empreendimento com poucas unidades habitacionais, o estudo limitar-se-á a 6 meses após o término da construção, período necessário para emissão do Habite-se e demais documentos necessários para a regularização das unidades, além de possibilitar as manutenções de pós-obras e a finalização das vendas dos apartamentos, totalizando, assim, 26 meses de vendas.

Ainda dentro do escopo deste planejamento, faz-se necessário traçar cenários de vendas. Em consulta realizada aos trabalhos de Gorski (2019) e Gravina (2021), e posteriormente validado com o corretor entrevistado deste presente trabalho, definiuse para o cenário base uma velocidade de vendas de 30% do valor geral de vendas (VGV) no período de lançamento do empreendimento, 40% durante a construção e 30% nos 6 últimos meses. Ainda, é ordinário que as vendas ocorram com um uma divisão de 50% nos seis primeiros meses e a outra metade durante a fase da obra, dessa forma - foi adotada esta perspectiva para o cenário otimista. Por fim, para o cenário pessimista, foi definido uma velocidade de vendas de 20% do VGV durante o lançamento, 40% para a fase de obras e o restante nos 6 meses seguintes. É importante apontar que a fase de lançamento é essencial, podendo servir como parâmetro das vendas que irão ocorrer. É nesta etapa que mudanças de projetos ou estratégias são mais flexíveis, sendo que uma baixa velocidade de vendas pode ser um indicativo de erro no estudo inicial do projeto.

### <span id="page-28-0"></span>3.6 FLUXO DE CAIXA

Em posse das informações de captação de recursos e plano de vendas (entradas) e custos desprendidos (saídas), é possível montar o fluxo de caixa do empreendimento.

Antes da etapa de lançamento comercial, foi acrescido um mês para providenciar os documentos de início de obra, assim, nos 7 primeiros meses do projeto, são desprendidos valores referentes aos projetos e licenças. Para maximizar a viabilidade do projeto, a compra do terreno será de permuta por área construída, essa equivalente a duas unidades habitacionais de menor valor de venda; dessa forma, o custo associado ao terreno não consta no fluxo de caixa, mas sim um desconto do VGV correspondente ao seu valor. Em relação às entradas desse período, do retorno proveniente das vendas, partiu-se do princípio que a cada mês

decorrente entrará o valor referente a uma parcela a mais em relação ao mês anterior, formando uma função afim.

O período de execução da obra é a etapa que envolve mais custos. Como regra, os pagamentos são realizados no mês seguinte à execução do serviço, sendo aplicada uma retenção técnica de 5% do valor de cada medição, que será liberada aos fornecedores após a emissão do Habite-se - prática amplamente utilizada no mercado. Também fazem parte dos gastos desse período os valores referentes à administração da empresa, tributações envolvidas, juros de obra – advindos dos financiamentos - e o custo extra projetado referente aos riscos. É nesta etapa que os valores dos financiamentos de banco e investidores começam a compor o capital. Devido à restrição do programa de crédito da Caixa que impõe 30% de obra executada para o pagamento das parcelas, é necessário buscar mais uma alternativa para captação de recursos. Quanto às entradas advindas dos imóveis, os 10% do VGV referentes a esse período foram igualmente distribuídos e as parcelas do valor restante seguiram a lógica da etapa de pré-lançamento.

Por último, a fase final do projeto é composta pelos custos referentes às retenções dos serviços anteriormente citadas, pela amortização dos financiamentos e pelas despesas associadas ao pós-obras, a fim de corrigir possíveis defeitos da construção. Outrossim, é nesse momento que as vendas das unidades são concluídas e o banco efetua o contrato com o comprador do imóvel, liberando o valor referente aos 80% restantes e também a parcela de 5% do financiamento devido à regularização dos imóveis. Para as vendas que se seguem, foi estabelecido um valor médio do VGV restante de entrada por mês.

Para cada cenário analisado, os valores de entrada dos imóveis são diferentes, alterando a diferença entre a curva de vendas e a de custos do empreendimento. Para mitigar isso, altera-se também o capital necessário de empréstimo bancário. Ao final, o saldo em caixa atingido no último mês de projeto é a soma do investimento inicial com a bonificação pretendida. Essas informações podem ser conferidas nos fluxos de caixa de cada cenário, presentes nos apêndices A, B e C.

#### <span id="page-30-0"></span>3.7 TMA

Quanto ao cálculo da TMA foi utilizado o CMPC, que é uma metodologia que ajuda a definir o custo de capital da empresa através do balanço patrimonial de ativos e passivos. Por ativos entende-se tudo que a empresa possui de bens e direitos, por outro lado, os passivos são a origem dos recursos despendidos, que podem ser de terceiros ou de capital próprio. Ademais, os passivos se subdividem em onerosos e não-onerosos, naquele estão os recursos que envolvem juros, já neste está o capital dos investidores.

A primeira parte da equação 1 apresenta o custo de capital de terceiros. Para este estudo foi considerada a parcela dos recursos bancários, citados no capítulo 3, item 3.2. Já para a segunda parte desta equação, o método empregado pode tanto utilizar uma abordagem local quanto global, neste caso aplicando valores do mercado norte-americano. Como o mercado brasileiro é pouco expressivo em números de empresas e apresenta muita volatilidade, comprometendo o histórico de dados, optouse por fazer a abordagem global, corrigindo posteriormente para o mercado brasileiro.

Para determinar o coeficiente beta, foram utilizados os valores do setor de desenvolvimento imobiliário fornecidos pelo professor Aswath Damodaran<sup>8</sup>, , em função do foco do investimento ser a incorporação. Em seguida, para a correção dos dados, somou-se ao resultado o "Risco Brasil", ou EMBI+, definido como o índice que mostra "a diferença entre a taxa de retorno dos títulos de países emergentes e a oferecida por títulos emitidos pelo Tesouro americano"<sup>9</sup> . Por fim, é realizado o ajuste da inflação americana à brasileira. Com todos ajustes temos a seguinte equação:

$$
r_p = [1 + (R_F + \beta_i * E(R_M) + Risco_{Br})] * \left(\frac{1 + r_{\inf Br}}{1 + r_{\inf USA}}\right) - 1
$$
 (4)

Onde:

 $β<sub>i</sub> = beta alavancado da empresa;$ 

<sup>8</sup> Damodaran, Aswath. **Betas by Sector (US)**. Stern, Nova York, jan. de 2022. Disponível em: <https://pages.stern.nyu.edu/~adamodar/New\_Home\_Page/datafile/Betas.html>. Acesso em: 7 set. de 2022

<sup>9</sup> **EMBI+ Risco-Brasil**. Ipea, Rio de Janeiro, 2022. Disponível em:

<sup>&</sup>lt;http://www.ipeadata.gov.br/ExibeSerie.aspx?serid=40940&module=M>. Acesso em: 7 set. de 2022

 $E(R_M)$  = prêmio de mercado;  $Risco_{Br} = Risco Brasi$  $r_{\text{inf}}$  Br = inflação brasileira;  $r_{\text{inf}}$  usa = inflação americana;

## <span id="page-31-0"></span>3.8 ANÁLISE ECONÔMICA

Em conclusão, com os dados levantados e a composição do fluxo de caixa, foram aplicadas as metodologias para o estudo de viabilidade.

O cálculo do VPL, segundo Brealey e Myers (1998), é feito pela subtração do valor do investimento inicial do somatório do fluxo de caixa líquido de cada período dividido pela taxa de desconto correspondente - a TMA -, como mostra a equação 5:

$$
VPL = \sum_{t=1}^{T} \frac{FC_t}{(1+r_p)^t} - I_0
$$
\n(5)

Onde:

 $I_0$  = investimento inicial do projeto;

 $FC<sub>t</sub>$  = valor presente das entradas e saídas de caixa;

 $T =$  vida útil do projeto.

Já a TIR corresponde à taxa de retorno que faz com que o VPL do investimento seja igual a zero, demonstrado na seguinte equação:

$$
VPL = 0 = \sum_{t=1}^{T} \frac{FC_t}{(1 + TIR)^t} - I_0
$$
\n(6)

Onde:

TIR = Taxa Interna de Retorno.

O cálculo da TIR é relativamente complexo. Em fluxos de caixa muito pequenos pode se realizar uma aproximação por tentativa e erro, mas em fluxos maiores, como o deste estudo, essa prática se torna inviável. Dessa forma, para o cálculo deste trabalho foi utilizado o *software* Microsoft Excel.

## <span id="page-33-0"></span>**4 DESENVOLVIMENTO DO ESTUDO, APRESENTAÇÃO E ANÁLISE DOS RESULTADOS**

As seções seguintes apresentam os resultados e a análise de viabilidade econômica do projeto proposto para a cidade de Caxias do Sul. Para tal, foram utilizados períodos com duração mensal, tendo como instante zero o momento do investimento por parte da incorporadora e 27 meses seguintes compondo o restante do horizonte de tempo do estudo.

### <span id="page-33-1"></span>4.1 DEFINIÇÃO DAS ÁREAS

Os dados apresentados a seguir foram coletados do PDDI de Caxias do Sul (2019) e a partir disso tentou-se atingir o máximo potencial construtivo do terreno dentro das limitações impostas. O lote está inserido na Zona Residencial 4 (ZR4), que tem como características um Índice de Aproveitamento (IA) de 2,4, uma Taxa de Ocupação (TO) de 60% e uma Taxa de Permeabilidade (TP) de 20%. Por se tratar de um terreno de esquina, duas faces do terreno devem ter afastamento de 4 metros em relação à rua, reduzindo a área passível de construção. Tendo em vista que uma das ruas é curva, também foi considerado uma possível limitação arquitetônica. O croqui apresentado na figura 5, ilustra com linhas vermelhas os afastamentos necessários e com linhas pretas a projeção da área a ser construída.

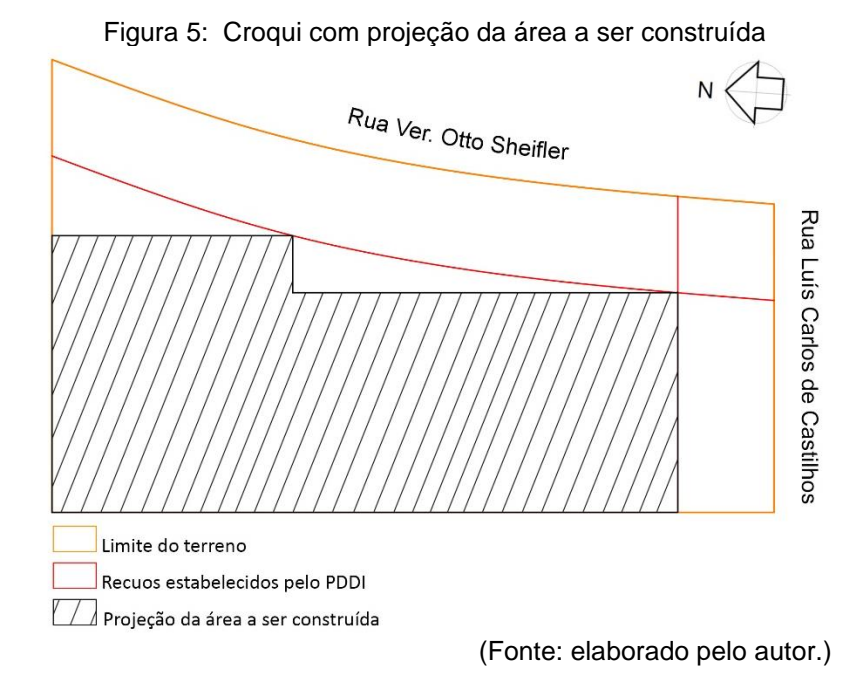

Em posse das dimensões máximas horizontais, é necessário determinar a altura do empreendimento. Se por um lado a inclusão de pavimentos possibilita maior área construída, por outro, após uma diferença de altura de 11,50 metros entre o piso do pavimento de menor cota e o piso do pavimento de maior cota, é exigido pelo Código de Edificações (2020) a instalação de elevador vertical, o que torna o empreendimento mais oneroso. Para os padrões da região, mencionados no capítulo 3.1, se considerou inviável esta opção.

Para a quantidade de apartamentos, levou-se em conta a determinação do art. 88 § 1° do PDDI (2019) em relação às vagas de estacionamento, onde cita: "Para as atividades residenciais, deverá haver, no mínimo, uma vaga para cada unidade". Constatou-se deste modo que o subsolo do projeto poderia abrigar 14 vagas de estacionamento, sendo o fator determinante para o número de unidades.

Para os demais pavimentos considerou-se ainda um desconto de 15% da área horizontal que irá contemplar as dependências de uso comum. Sendo assim, temos:

- a) Um subsolo para abrigar 14 vagas de estacionamento;
- b) 2 pavimentos com 4 apartamentos de 55,50 m²; e
- c) 2 pavimentos com 3 apartamentos de 74,00 m².

### <span id="page-34-0"></span>4.2 VALOR GERAL DE VENDA

Com as áreas e o padrão de construção escolhidos, verificou-se que o empreendimento se encaixa no padrão PP 4-B definido pela NBR 12721 (2006). Assim, com a equivalência da área, chegou-se ao valor de R\$ 2.479.056,58 para os itens incluídos no CUB, conforme tabela 1.

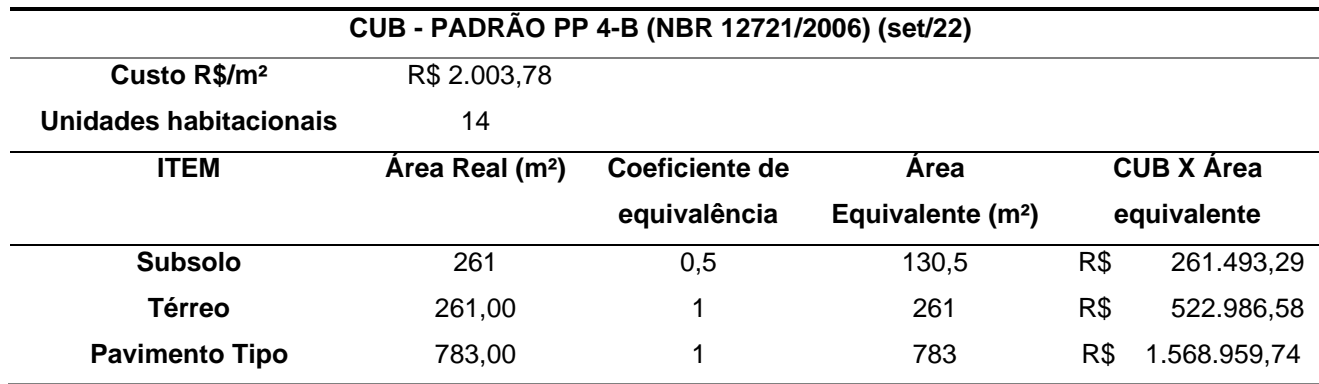

#### Tabela 1: Custos por área equivalente

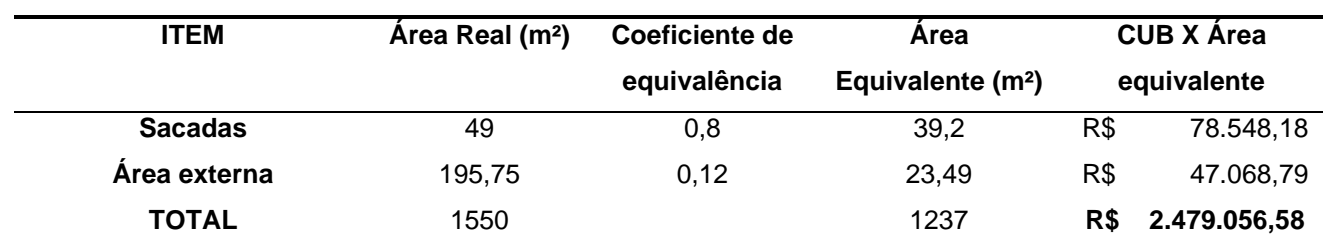

(Fonte: elaborado pelo autor)

Somou-se a esse resultado os valores dos itens não contemplados pelo CUB nos quais foram tomados como referência as informações fornecidas por empresa de construção civil - listados a seguir:

- 1) Terreno
	- a) O valor estimado pela proprietária do imóvel foi de R\$ 400.000,00, entretanto adotou-se o método de compra de permuta por área construída, equivalente a duas unidades habitacionais de menor área, devido à valorização trazida aos imóveis após a conclusão de sua construção;
- 2) Fundações
	- a) Em torno de 5% sobre o custo total da tabela 1;
- 3) Gastos complementares
	- a) Demolição da construção existente;
	- b) Serviço referente à escavação;
- 4) Despesas indiretas
	- a) Administração da empresa: considerado um valor mensal de R\$ 8.500,00 durante a execução da obra;
- 5) Custos indiretos
	- a) Seguros;
	- b) Projetos e licenças;
	- c) Pós-obras: 3% do valor obtido na tabela 1;
	- d) Risco: 5% dos valores obtidos na tabela 1 e do custo da fundação;
- 6) Capital de terceiros
	- a) Juros e taxas do financiamento com a Caixa: como as taxas de juros anuais podem variar entre 9,01% e 11,45% + TR, atribuiu-se o valor de 10,5% a.a. (ver Tabela 2);
	- b) Juros do empréstimo com o banco Bradesco: obtido por meio de simulação disponível no site do banco;
- 7) Tributação
	- a) RET: 4% sobre a receita bruta;
	- b) ISSQN: 4% sobre os custos da mão de obra;
	- c) INSS: valor fornecido pela planilha da empresa Martins & Associados;
- 8) Bonificação
	- a) Atribuída em 10% da receita bruta.

|               | <b>VGV</b>            | R\$4.536.311,16        |                              |                      |
|---------------|-----------------------|------------------------|------------------------------|----------------------|
|               | <b>Custo Total</b>    | R\$4.029.328,10        | <b>Juros</b>                 | 10,5% a.a.           |
|               | Valor financiado      | R\$ 2.888.421,05       | <b>Percentual financiado</b> | 71,68%               |
| <b>ETAPAS</b> | <b>VALOR LIBERADO</b> | <b>VALOR ACUMULADO</b> | AMORTIZAÇÃO                  | <b>JUROS DE OBRA</b> |
| Mês 1         | R\$ 0,00              | R\$ 0,00               | R\$ 0,00                     | R\$ 0,00             |
| Mês 2         | R\$ 0,00              | R\$ 0,00               | R\$ 0,00                     | R\$ 0,00             |
| Mês 3         | R\$ 0,00              | R\$ 0,00               | R\$ 0,00                     | R\$ 0,00             |
| Mês 4         | R\$ 200.000,00        | R\$ 200.000,00         | R\$ 0,00                     | R\$ 1.671,00         |
| Mês 5         | R\$ 250.000,00        | R\$450.000,00          | R\$ 0,00                     | R\$ 3.759,75         |
| Mês 6         | R\$ 300.000,00        | R\$750.000,00          | R\$ 0,00                     | R\$ 6.266,25         |
| Mês 7         | R\$ 244.000,00        | R\$ 994.000,00         | R\$ 0,00                     | R\$ 8.304,87         |
| Mês 8         | R\$ 265.000,00        | R\$ 1.259.000,00       | R\$ 0,00                     | R\$ 10.518,95        |
| Mês 9         | R\$ 345.000,00        | R\$ 1.604.000,00       | R\$ 0,00                     | R\$ 13.401,42        |
| Mês 10        | R\$ 325.000,00        | R\$ 1.929.000,00       | R\$ 0,00                     | R\$ 16.116,80        |
| Mês 11        | R\$ 285.000,00        | R\$ 2.214.000,00       | R\$ 0,00                     | R\$ 18.497,97        |
| Mês 12        | R\$ 210.000,00        | R\$ 2.424.000,00       | R\$ 0,00                     | R\$ 20.252,52        |
| Mês 13        | R\$ 185.000,00        | R\$ 2.609.000,00       | R\$ 0,00                     | R\$ 21.798,20        |
| Mês 14        | R\$ 135.000,00        | R\$ 2.744.000,00       | R\$ 0,00                     | R\$ 22.926,12        |
| <b>Mês 15</b> | R\$ 144.421,05        | R\$ 2.888.421,05       | R\$ 0,00                     | R\$ 24.132,76        |
| Mês 16        | R\$ 0,00              | R\$ 2.888.421,05       | R\$ 577.684,21               | R\$ 19.306,21        |
| Mês 17        | R\$ 0,00              | R\$ 2.310.736,84       | R\$ 577.684,21               | R\$ 14.479,65        |
| Mês 18        | R\$ 0,00              | R\$ 1.733.052,63       | R\$ 577.684,21               | R\$ 9.653,10         |
| Mês 19        | R\$ 0,00              | R\$ 1.155.368,42       | R\$ 577.684,21               | R\$4.826,55          |
| Mês 20        | R\$ 0,00              | R\$ 577.684,21         | R\$ 577.684,21               | R\$ 0,00             |
|               |                       |                        | Juros de financiamento       | R\$ 215.912,11       |
|               |                       |                        | <b>Custo total com taxas</b> | R\$ 223.552,11       |

Tabela 2: Financiamento do empreendimento

(Fonte: elaborado pelo autor)

Desse modo, o resultado final para o VGV é de R\$ 4.536.311,16, com um valor médio do m² de R\$ 4.345,13, conforme tabela 3. Para um comparativo do valor, pesquisou-se as ofertas de imóveis do entorno próximo e analisou-se valores de um empreendimento com mesmo padrão construtivo em fase final de construção. Em contato com a incorporadora responsável, os valores passados foram de R\$ 183.000,00 para apartamentos de 45,89 m², chegando a um valor médio de R\$ 3.987,80 por m². A diferença de importância entre o empreendimento de referência e o objeto deste estudo deve-se ao lapso temporal desses, aquele teve início em maio de 2021 e este setembro de 2022. Para uma melhor comparação de valores, utilizouse a variação do CUB/RS, nesse sentido, em consulta às tabelas divulgadas pelo SINDUSCON, verificou-se que entre maio/21 e setembro/22 ocorreu um aumento de 15,7% para o padrão adotado<sup>10</sup>, chegando a um valor de R\$ 4.259,72 para o empreendimento em comparação.

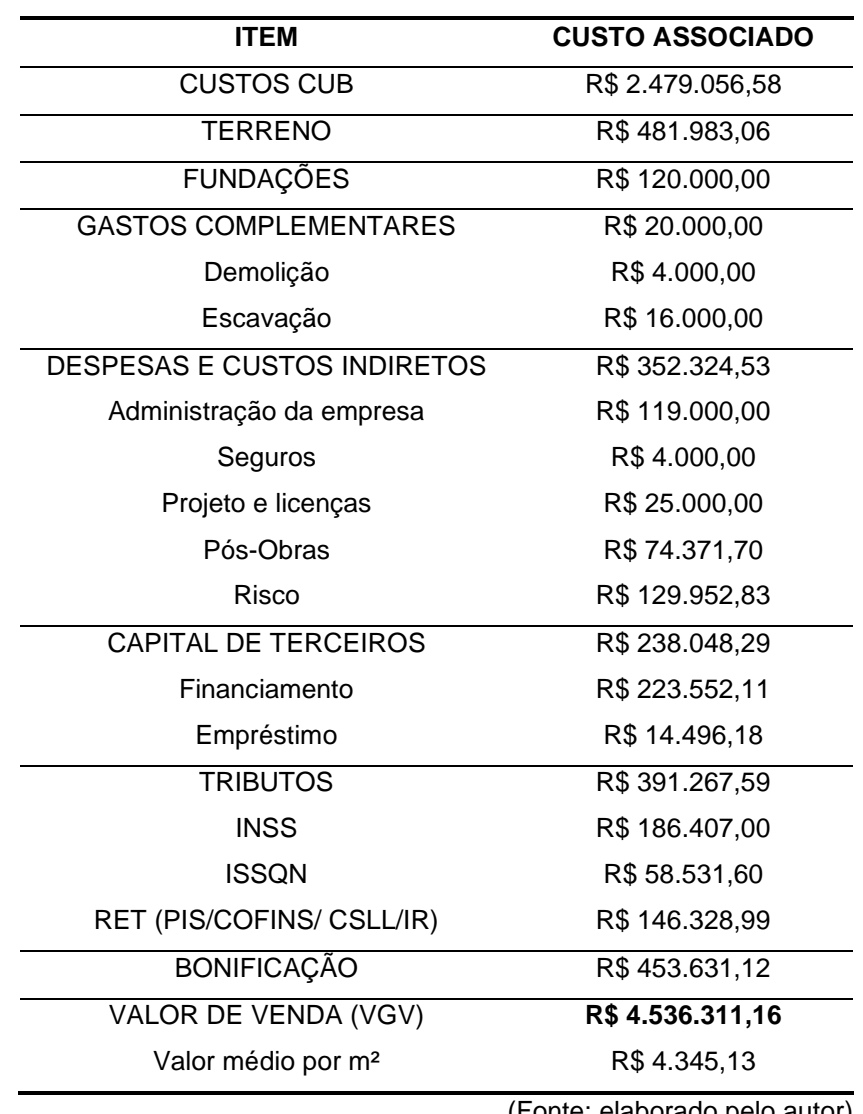

Tabela 3: Custos associados à edificação

<sup>10</sup> **EVOLUÇÃO do CUB versão/2006**. SINDUSCON-RS, 2022. Disponível em: <https://sindusconrs.com.br/wp-content/uploads/2022/09/valores0109.pdf>. Acesso em: 04 de set. de 2022.

<sup>(</sup>Fonte: elaborado pelo autor)

#### <span id="page-38-0"></span>4.3 FLUXO DE CAIXA

Com os valores apresentados é possível fazer o cronograma físico-financeiro do empreendimento. Como o CUB contempla várias atividades, o valor obtido na tabela 1 foi dividido em 6 serviços, atribuindo-se diferente peso para cada – tendo como referência as informações fornecidas por empresa de construção civil com padrão construtivo semelhante ao deste estudo:

- a) Estrutura 26%;
- b) Instalações hidráulicas 9%;
- c) Instalações elétricas 12%;
- d) Vedação vertical 31%;
- e) Acabamentos 21%; e
- f) Limpeza  $-1\%$ .

As saídas totais do projeto, foram obtidas através da distribuição dos custos totais do empreendimento ao longo do cronograma, considerando, ainda, a retenção técnica de 5% citada no capítulo 3.6.

Para as entradas, o investimento inicial é de R\$ 350.000,00, e, considerando as informações apresentadas no capitulo 3.5, as vendas foram distribuídas conforme estratégia de venda. Para cada cenário proposto – base, otimista e pessimista – foi montado um fluxo de caixa diferente, variando-se a velocidade de vendas. Com o resultado, foi possível identificar possíveis deficiências de caixa em determinados períodos, conforme os apêndices A, B e C.

Seguindo a normativa da Caixa do programa de Apoio à Produção, as parcelas do financiamento só podem ser pagas com 30% de execução da obra. Na análise, entretanto, para os cenários base e pessimista, o terceiro mês de construção apresenta um déficit no saldo monetário do empreendimento. A alternativa adotada para contornar este revés foi analisar as opções de empréstimo bancários fornecidos para empresas, tendo sido escolhida a opção oferecida pelo Bradesco, com o programa "Capital de Giro", por meio de alienação fiduciária. O site do banco apresenta um simulador, no qual é possível inserir o valor requerido, a carência e a quantidade de parcelas para pagamento. Para compor o fluxo de caixa do projeto foram acrescentados os valores disponíveis para simulação, de R\$ 50.449,00 e R\$

100.399,00 para o cenário base e pessimista, respectivamente. Como resultado, são apresentadas também as taxas aplicadas e o Custo Efetivo Total (CET), conforme tabela 4.

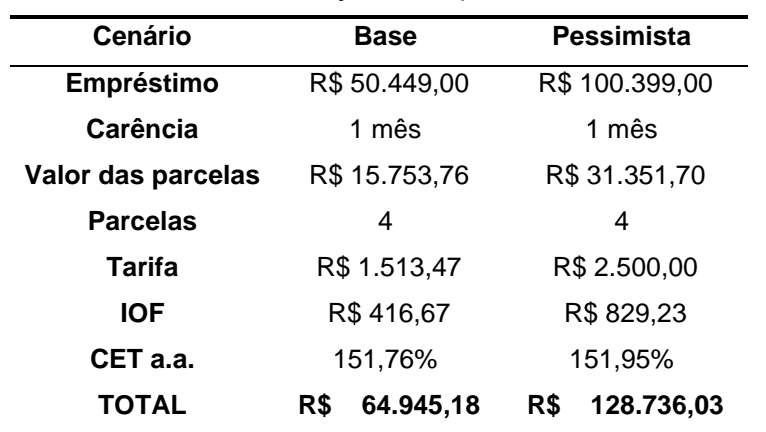

Tabela 4: Resultado da simulação de empréstimo - Banco Bradesco

(Fonte: Simulador Capital de Giro Bradesco<sup>11</sup>)

Tomando o cenário base como referência, é possível analisar que o período 10 é o que mais se aproxima de zerar o caixa (Figura 6), e, caso não se obtivesse os aportes provenientes dos bancos, inviabilizaria o seguimento da construção. O pico constatado no período 22 é proveniente do valor referente aos financiamentos realizados pelos clientes com o banco, onde 80% do valor do imóvel é pago pelo banco à construtora. A queda vista em seguida é a amortização do financiamento realizado entre a construtora e o banco. Por fim, como resultado final tem-se R\$ 803.631,12, o qual contempla a bonificação pretendida - apontada na tabela 3 - e o valor referente ao investimento inicial, de R\$ 350.000,00.

O gráfico a seguir apresenta a curva referente ao saldo de caixa do projeto no cenário base.

<sup>11</sup> Simulador de empréstimo do banco Bradesco. Disponível em

[<sup>&</sup>lt;https://banco.bradesco/html/pessoajuridica/solucoes-integradas/emprestimo-e](https://banco.bradesco/html/pessoajuridica/solucoes-integradas/emprestimo-e-financiamento/simuladores-capital-de-giro.shtm)[financiamento/simuladores-capital-de-giro.shtm>](https://banco.bradesco/html/pessoajuridica/solucoes-integradas/emprestimo-e-financiamento/simuladores-capital-de-giro.shtm). Acesso em: 16 de set. de 2022.

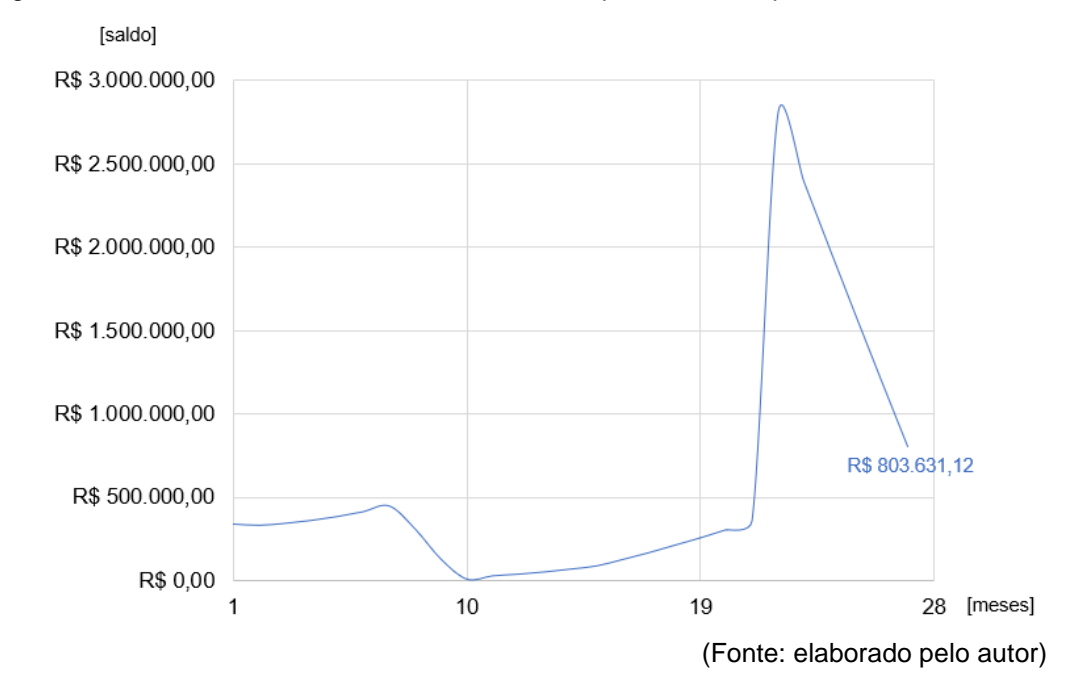

Figura 6: Desenvolvimento do saldo de caixa do empreendimento para o cenário base

### <span id="page-40-0"></span>4.4 DEFINIÇÃO DA TMA

O método adotado para determinar a taxa mínima de atratividade foi o do CMPC (Equação 1), no qual é feita a ponderação do próprio capital e de terceiros. Essa taxa é importante para o estudo em questão pois guiará o cálculo do VPL e irá confrontar a TIR.

Para o capital de terceiros, são considerados os créditos fornecidos pelos bancos, tanto de financiamento quanto de empréstimo. Para o custo de capital (rt) também é possível ponderar a colaboração de cada instituição financeira. A maior atuação é da Caixa, com 98,28%, já que o financiamento é fornecido por uma taxa muito menor, de 10,50% a.a., enquanto o Bradesco tem contribuição de 1,72%, com o custo efetivo total (CET) de 151,76% ao ano. Dessa forma, o custo de capital de terceiros obtido foi de 13,02% ao ano.

Já para o capital próprio, por meio do CAPM (Equação 3) foi determinada a taxa de retorno teórica esperada pelos acionistas da empresa. Na análise global realizada os dados necessários para o cálculo foram retirados de sites americanos e do governo brasileiro, sendo:

- a) Taxa livre de risco ( $R_F$ ) de 3,47%<sup>12</sup> Rendimento do Tesouro americano com prazo de 2 anos, período aproximado de duração deste projeto;
- b) Prêmio de mercado  $E(R_M)$  de 4,24%<sup>13</sup> estimativa do prêmio de risco dos Estados Unidos;
- c) Beta ( $β<sub>0</sub>$ ) de 0,67<sup>14</sup> Beta não alavancado do setor de desenvolvimento imobiliário dos Estados Unidos;
- d) Risco Brasil (EMBI+) de 3,25%<sup>15</sup> média móvel de um ano do desempenho diário dos títulos da dívida do Brasil em relação aos títulos do Tesouro dos Estados Unidos.

Para alíquota marginal do imposto de renda  $(T<sub>C</sub>)$  considerou-se a mesma como nula, já que a empresa participa do Regime Especial de Tributação (RET). Assim, o beta alavancado (βi) é calculado pela relação das dívidas e do patrimônio da empresa, tendo como resultado um β<sup>i</sup> de 3,04. Por fim, como o fluxo de caixa do projeto não possui ajuste à inflação, o custo de capital também não o deve possuir, chegando-se ao custo de capital próprio de 19,55% ao ano.

Sendo a participação dos bancos de 77,94% e o restante capital próprio, o valor obtido para a TMA do empreendimento através da equação 1 é de 1,13% ao mês ou 14,47% ao ano.

## <span id="page-41-0"></span>4.5 VIABILIDADE ECONÔMICA

Com os fluxos de caixa de cada cenário é possível fazer a análise financeira e determinar a viabilidade do empreendimento. Os resultados apresentados adiante seguiram a metodologia apresentada no capítulo 3.8.

Para o cenário pessimista, onde as vendas iniciais ocorrem mais lentamente, tem-se uma TIR de 17,06% a.a. e um VPL de R\$ 13.925,31. Para o base, referência do projeto, a TIR obtida ficou em 21,33% a.a. enquanto o VPL foi de R\$ 30.205,98. Já

<https://www.bloomberg.com/markets/rates-bonds/government-bonds/us >. Acesso em: 7 set. de 2022 <sup>13</sup> Damodaran, Aswath. **Country Default Spreads and Risk Premiums**. Stern, Nova York, 5 jan. de 2022.

<sup>12</sup> **UNITED States Rates and Bonds.** Bloomberg, Nova York, 2022. Disponível em:

Disponível em: <https://pages.stern.nyu.edu/~adamodar/New\_Home\_Page/datafile/ctryprem.html>. Acesso em: 7 set. de 2022

<sup>14</sup> Damodaran, Aswath. **Betas by Sector (US)**. Stern, Nova York, jan. de 2022. Disponível em:

<sup>&</sup>lt;https://pages.stern.nyu.edu/~adamodar/New\_Home\_Page/datafile/Betas.html>. Acesso em: 7 set. de 2022 <sup>15</sup> EMBI+ Risco-Brasil. Ipea, Rio de Janeiro, 2022. Disponível em:

<sup>&</sup>lt;http://www.ipeadata.gov.br/ExibeSerie.aspx?serid=40940&module=M>. Acesso em: 7 set. de 2022

para o otimista, com todas as vendas finalizadas até o fim da construção, a TIR calculada ficou em 46,73% a.a. com o valor de VPL igual a R\$ 76.998,41. Essa comparação é melhor ilustrada na tabela 5.

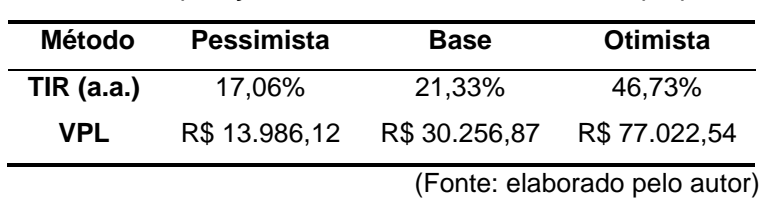

Tabela 5: Comparação entre TIR e VPL dos cenários propostos

A figura 7 apresenta a variação do VPL nos três cenários ao longo do lapso temporal do projeto.

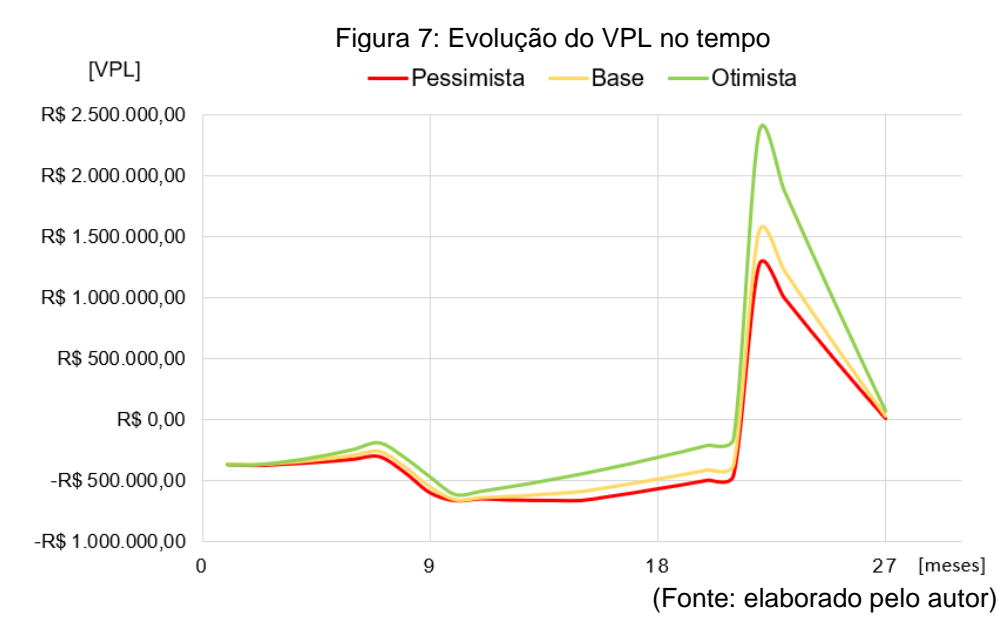

Partindo-se de um mesmo investimento inicial de R\$ 350.000,00, as curvas do VPL seguem as velocidades de venda proporcionalmente à cada cenário proposto, com uma leve crescente até o início das obras, mês 8, momento em que os custos passam a ser superiores às entradas. Com os recursos do banco, no período 11, é novamente observada uma crescente nas curvas ilustradas, superior no cenário otimista, já que as vendas são concluídas ainda durante a execução das obras, no mês 21. A elevada alta que apresenta o período seguinte deve-se ao complemento de entrada das vendas - realizado após a entrega das chaves - valor que é mitigado posteriormente, devido à amortização das dívidas de financiamento, até os valores finais de VPL apresentados na tabela 5.

Enfim, nota-se que a TIR das três projeções é maior que a taxa mínima de atratividade exigida pelo estudo e que os valores de VPL são todos positivos. Apesar do baixo valor resultante do VPL, principalmente no cenário pessimista, deve-se levar em conta que o lucro da empresa parte da bonificação determinada na fase orçamentária. Isso posto, obtendo-se êxito no andamento da obra e, por conseguinte, mantendo os custos calculados, o empreendimento se mostra viável, podendo ser considerado uma sólida opção de investimento dentro das características e dos cenários propostos.

Não obstante, importa destacar que o resultado alto do beta alavancado (βi) demonstra que a empresa é altamente dependente de capital externo. Por se tratar de um elevado valor financiado, a análise realizada pelos bancos é detalhada e caso a empresa não venha a se adequar às obrigatoriedades impostas, os recursos não serão liberados, tornando, à vista disso, o projeto inviável.

### <span id="page-44-0"></span>**5 CONCLUSÃO**

Por fim, com o estudo finalizado e os indicadores apresentados, é possível determinar o lançamento ou não do empreendimento. Os resultados obtidos, dentro dos padrões de construção demandados pela região, validam que o projeto é financeiramente viável. Entretanto, grandes variações de custos, insucessos na captação de recursos e atrasos na execução de obra podem tornar o resultado desfavorável. Isso posto, cabe à empresa incorporadora do projeto determinar se o resultado atende suas expectativas.

O presente trabalho ressalta a importância do estudo prévio de um investimento no mercado imobiliário - caracterizado pelo alto grau de incertezas, com alta demanda financeira e resultados de longo prazo -, no qual é possível verificar os processos necessários para conduzir a análise de viabilidade econômico-financeira. Ademais, infere-se a importância de se avaliar o cenário financeiro do mercado, visto que a taxa de desconto - que serve de referência para o investidor - tem grande influência no resultado dos indicadores e é determinada pelo risco do setor.

É importante ressaltar que o resultado desta análise é correspondente a precisão dos dados do projeto. Como o estudo se desenvolve antes mesmo da aquisição do terreno, as simplificações adotadas, principalmente pelo orçamento realizado por estimativa de área, influenciam no resultado final. Dessa forma, reafirmase a importância dada por Goldman (2004) de avaliar a viabilidade a cada etapa do projeto.

Como sugestão para futuros trabalhos, é possível ainda fazer a análise do VPL pela simulação de Monte Carlo, escolhendo as variáveis que mais influenciarão o fluxo de caixa do empreendimento, como custo da obra e prazo de execução. Com os inúmeros cenários é gerada uma função de distribuição probabilística para os resultados.

Em conclusão, destaca-se que, embora o risco possa ser definido como a incerteza da ocorrência de um evento com resultados inesperados, a realização de um minucioso estudo de investimento analogamente a uma gestão adequada, aumenta consideravelmente a probabilidade de sucesso.

## **BIBLIOGRAFIA**

<span id="page-45-0"></span>AJZENTAL, Alberto. Entenda a relação entre a taxa Selic e a taxa de juros do crédito imobiliário. **Money Times**, São Paulo, 16 de maio de 2022. Disponível em: [<https://www.moneytimes.com.br/entenda-a-relacao-entre-a-taxa-selic-e-a-taxa-de](https://www.moneytimes.com.br/entenda-a-relacao-entre-a-taxa-selic-e-a-taxa-de-juros-do-credito-imobiliario/)[juros-do-credito-imobiliario/>](https://www.moneytimes.com.br/entenda-a-relacao-entre-a-taxa-selic-e-a-taxa-de-juros-do-credito-imobiliario/) Acesso em: 03 de set. de 2022.

AJZENTAL, Alberto. Qual o cenário para o mercado imobiliário do 2º semestre de 2022 em diante?. **Money Times**, São Paulo, 26 de ago. de 2022. Disponível em: <https://www.moneytimes.com.br/qual-o-cenario-para-o-mercado-imobiliario-do-2osemestre-de-2022-em-diante/>. Acesso em: 03 de set. de 2022.

ARAUJO, D. F. **Análise da Viabilidade Econômica de novos projetos**. 2010. Disponível em: http://br.monografias.com/trabalhos-pdf/analise-viabilidadeeconomica-novos-projetos/analise-viabilidade-economica-novos-projetos.pdf. Acesso em: 22 ago 2022.

ASSAF NETO, Alexandre. **Administração Financeira: as finanças das empresas**. São Paulo: Atlas, 1988

ASSAF NETO, A.; LIMA, F. G.; ARAUJO, A. M. P. **Uma proposta metodológica para o cálculo do custo de capital no Brasil**. Revista de Administração, São Paulo, 2008.

ASSAF NETO, A. **Valuation: métricas de valor & avaliação de empresas**. São Paulo: Atlas, 2014.

BAUERMANN, B. **Estudo de Viabilidade Econômica na Construção Civil: Análise de Risco Utilizando o Método de Monte Carlo**. Trabalho de Diplomação - Escola de Engenharia. Universidade Federal do Rio Grande do Sul. 2014.

BREALEY, Richard A. & MYERS, Steward C. **Princípios de finanças empresariais***.*  McGraw-Hill de Portugal, 1992; 1998. 998 p.

CASAROTTO FILHO, Nelson. **Elaboração de Projetos Empresariais: Análise Estratégica, Estudo de Viabilidade e Plano de Negócio.** 1ª Ed. São Paulo: Atlas, 2010.

CASAROTTO FILHO, Nelson; KOPITTKE, Bruno H. **Análise de Investimentos: matemática financeira, engenharia econômica, tomada de decisão e estratégia empresarial**. 6ª Ed. São Paulo: Atlas, 1994.

CAXIAS DO SUL (RS). Serviço Registral de Imóveis – 1ª Zona. **Registro geral do imóvel de matrícula 80.394.** Registro em: 20 abr. 1999.

CAXIAS DO SUL. Lei complementar nº 589, de 19 de novembro de 2019(compilada). **Institui o Plano Diretor de Desenvolvimento Integrado (PDDI) do Município de Caxias do Sul e dá outras providências**. Caxias do Sul: Prefeitura Municipal de Caxias do Sul, 2019.

CAXIAS DO SUL. Lei complementar nº 636, de 22 de dezembro de 2010. **Institui o Código Municipal de Edificações.** Caxias do Sul: Prefeitura Municipal de Caxias do Sul, 2020.

CONFIANÇA da Construção sobe 1,4 ponto em agosto. **Portal IBRE**, Rio de Janeiro, 26 de ago. de 2022. Disponível em:

<https://portalibre.fgv.br/noticias/confianca-da-construcao-sobe-14-ponto-emagosto>. Acesso em: 03 de set. de 2022.

CRESCIMENTO da construção civil é "forma mais efetiva de alavancar a economia", diz novo presidente do Sinduscon-RS. **Gaúcha ZH**, Porto Alegre, 02 de maio de 2022. Disponível em:

<https://gauchazh.clicrbs.com.br/economia/noticia/2022/05/crescimento-daconstrucao-civil-e-forma-mais-efetiva-de-alavancar-a-economia-diz-novo-presidentedo-sinduscon-rs-cl2p0apf50047019ihizm9r22.html>. Acesso em: 03 de set. de 2022.

FARRAGHER, E. J.; KLEIMAN, R. T.; SAHU, A. P. Current Capital Investment Practices. **The Engineering Economist**, v. 44, n.2, p.137, 1999.

FENSTERSEIFER, Jaime, GALESNE, e LAMB, Roberto. **Decisões de investimentos da empresa***.* São Paulo: Atlas, 1999, 229 p.

FREITAS, Henrique. BECKER, João. L., KLADIS, C. M. e HOPPEN, Norberto. **Informação e decisão: sistemas de apoio e seu impacto**. Porto Alegre: Ortiz, 1997.

GITMAN, Lawrence J. **Princípios de Administração Financeira**. 12. ed. São Paulo: Pearson Prentice Hall, 2010.

GRAVINA, Matheus Leal. **Análise da Viabilidade Econômica de um Empreendimento na Cidade de Porto Alegre**. Porto Alegre, 2021. Trabalho de conclusão de curso (Engenharia Civil) - UFRGS, 2021.

GOLDMAN, Pedrinho. **Introdução ao Planejamento e Controle de Custos na Construção Civil Brasileira**. 4ª Edição. São Paulo: Editora PINI, 2004. 234 p.

GORSKI, Pedro Dalla Rosa. **Estudo de Viabilidade Econômica em Uma Incorporação Imobiliária de Alto Padrão**. Porto Alegre, 2019. Trabalho de conclusão de curso (Engenharia Civil) - UFRGS, 2019.

GONZÁLEZ, M. A. S.; FORMOSO, C. T. Análise de Viabilidade Econômico-Financeira de Construções Residenciais. **Revista Tecnologia e Humanismo**, v. 15, n. 20, p. 28-37, 2001.

HOLTZ, F. **Inteligência de mercado é diferencial para superar a crise**. 2016. Disponível em: http://construcaomercado.pini.com.br/negocios-incorporacaoconstrucao/negocios/inteligencia-de-mercado-e-diferencial-para-superar-crise-371732-1.aspx. Acesso em: 22 ago 2022.

KEELLING, Ralph. **Gestão de Projetos: uma abordagem global**. 1ª Ed. São Paulo: Saraiva, 2002.

LIMA JR, J. **Decisão e Planejamento: Fundamentos para a Empresa e Empreendimentos na Construção Civil**. Texto Técnico – Departamento de Engenharia de Construção Civil. Escola Politécnica da USP. 2004.

LIMMER, Carl Vicente. Planejamento, **Orçamentação e Controle de Projetos e Obras**. 1. ed. São Paulo: LTC Editora, 1997.

LUCIANO, E. Mezzomo, BECKER, J. Luiz, FREITAS, Henrique. **Um método para mapear as variáveis essenciais ao diagnóstico e suporte ao processo decisório***.* 233 ENANP AD-1999.

NOGUEIRA, L. L**. O estudo de viabilidade econômica em projetos de incorporações imobiliárias: uma abordagem simplificada para o modelo de construção a preço de custo**. Disponível em:

<http://www.techoje.com.br/site/techoje/categoria/detalhe\_artigo/1511>. Acesso em 22 ago 2022.

Sharpe, W. F. **Capital Asset Prices: A Theory of Market Equilibrium under Conditions of Risk.** Journal of Finance 19 (September, 1964), pp. 425-442

SONDAGEM da Construção. **Portal IBRE**, Rio de Janeiro, agosto de 2022. Disponível em: <https://portalibre.fgv.br/sites/default/files/2022-08/sondagem-daconstrucao-fgv\_press-release\_ago22\_0.pdf>. Acesso em: 03 de set. de 2022.

VANHORNE, James C. *Financiai management and Policy.* 8th ed. Prentice Hall. Englewood Cliffs, 1989, 852 p.

VASCONCELOS, Ieda. **Análise do cenário econômico da construção civil e do país**. In: SUMMIT DA CONSTRUÇÃO CIVIL, 9., 2022, Santos.

<span id="page-48-0"></span>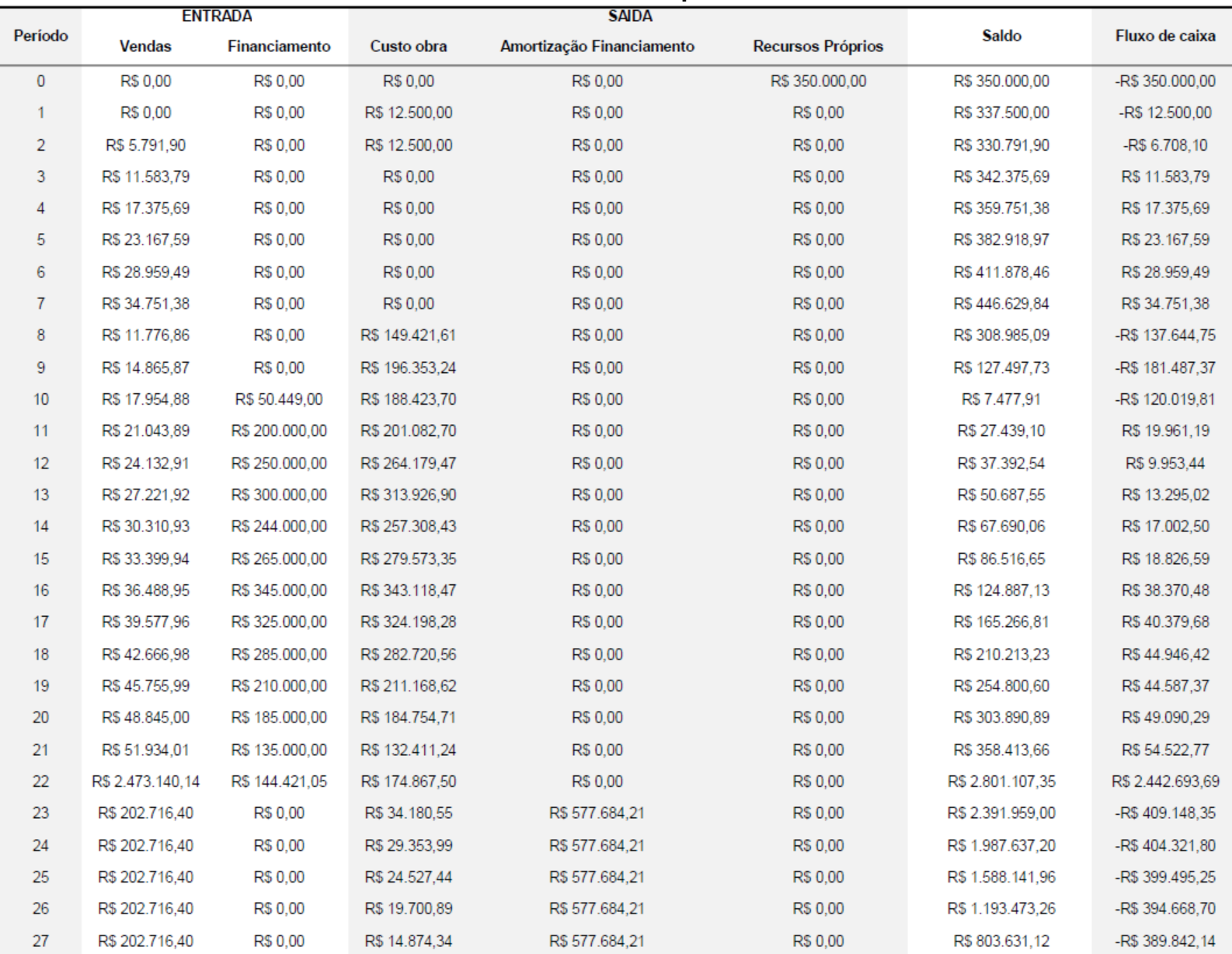

## **APÊNDICE A – Fluxo de caixa para o cenário base**

<span id="page-49-0"></span>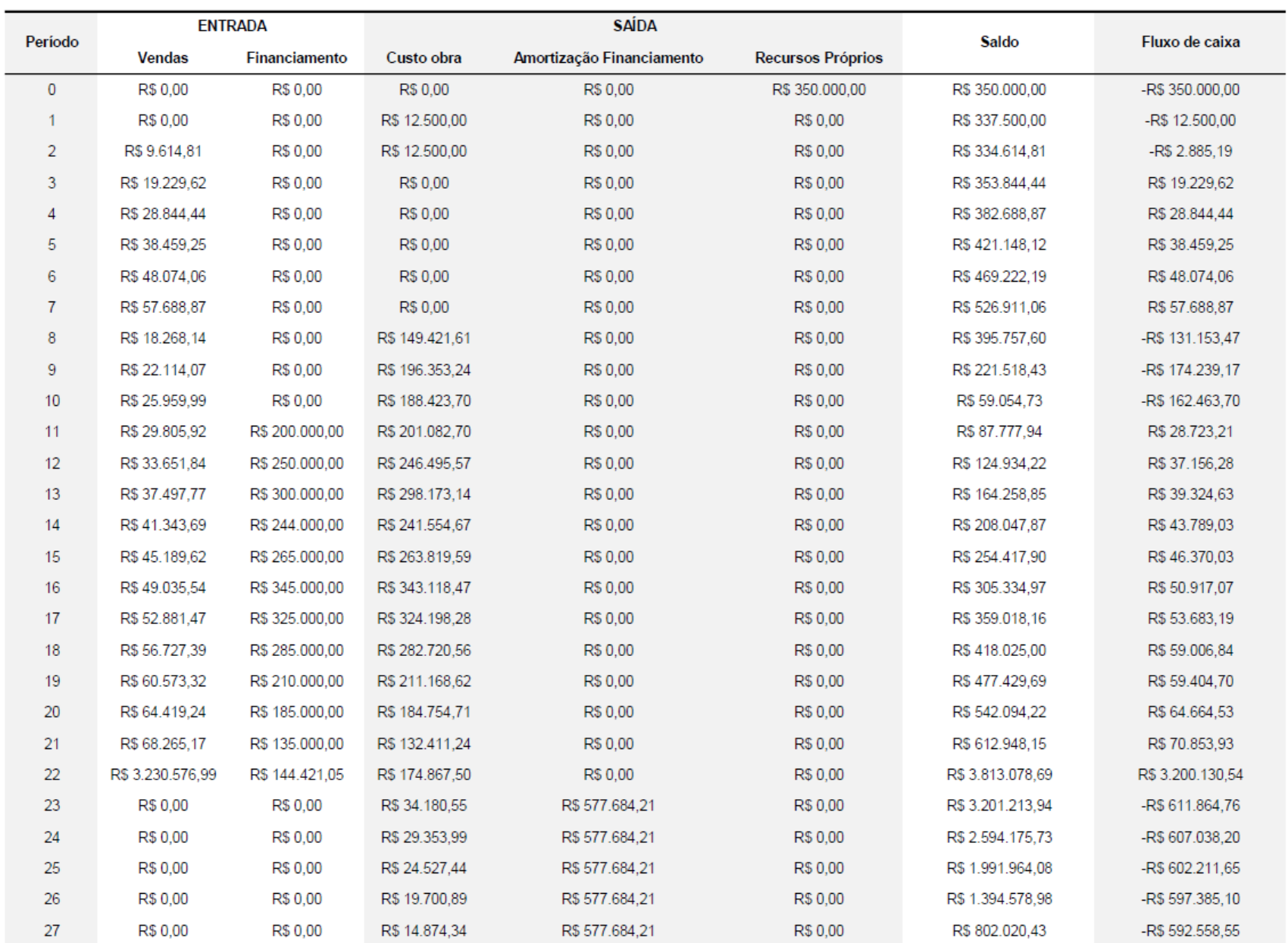

## **APÊNDICE B – Fluxo de caixa para o cenário otimista**

<span id="page-50-0"></span>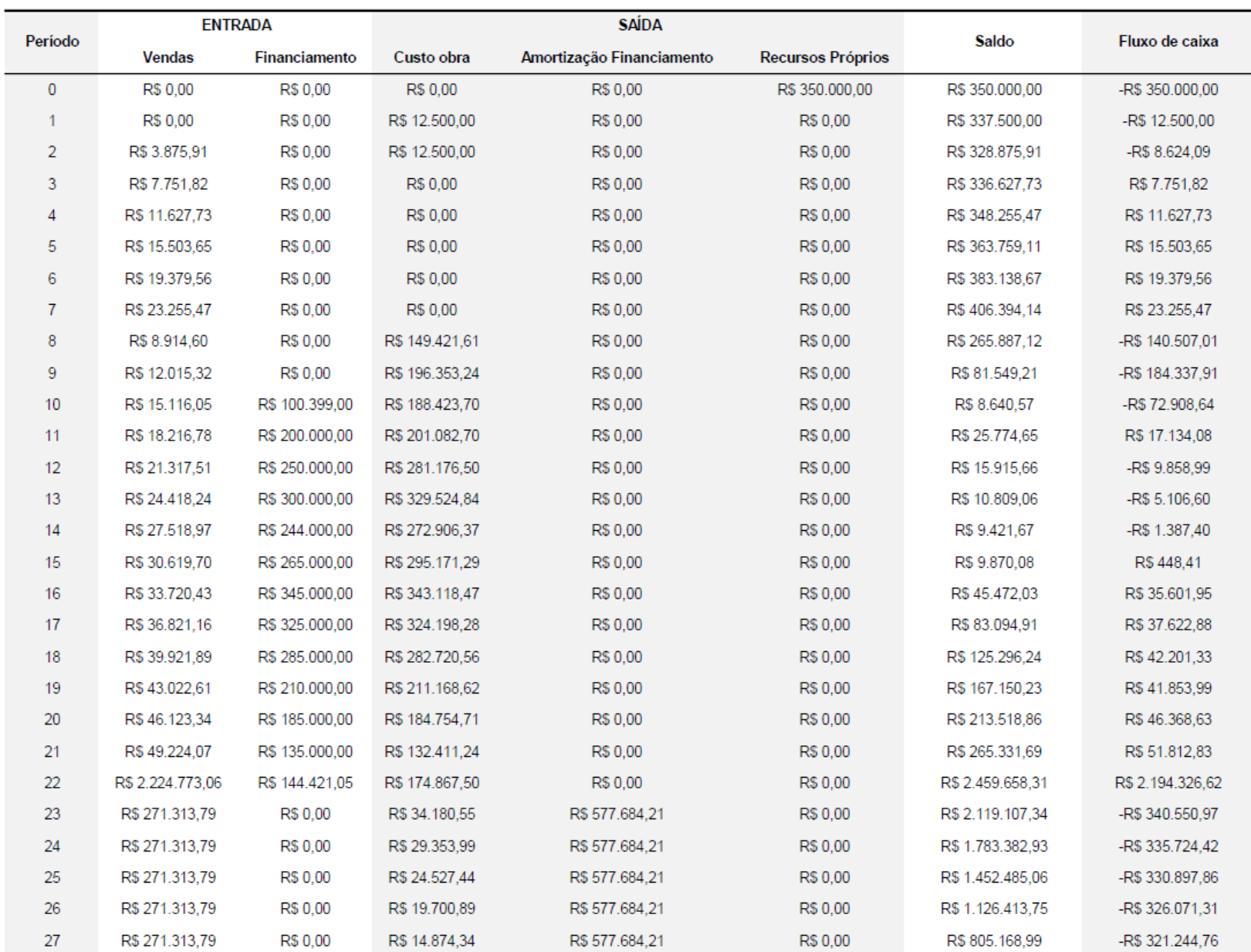

## **APÊNDICE C – Fluxo de caixa para o cenário pessimista**